*2007 -2023*

INSTRUCCIONES DE USO DE LA CALCULADORA DE HUELLA DE CARBONO DE ALCANCE 1+2 PARA UNA EXPLOTACIÓN AGRÍCOLA

**MINISTERIO PARA LA TRANSICIÓN ECOLÓGICA Y EL RETO DEMOGRÁFICO**

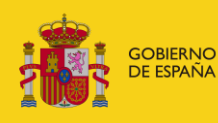

MINISTERIO<br>PARA LA TRANSICIÓN ECOLÓGICA<br>Y EL RETO DEMOGRÁFICO

Junio de 2024 Versión 12

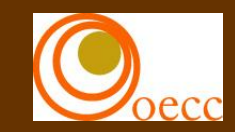

# **ÍNDICE**

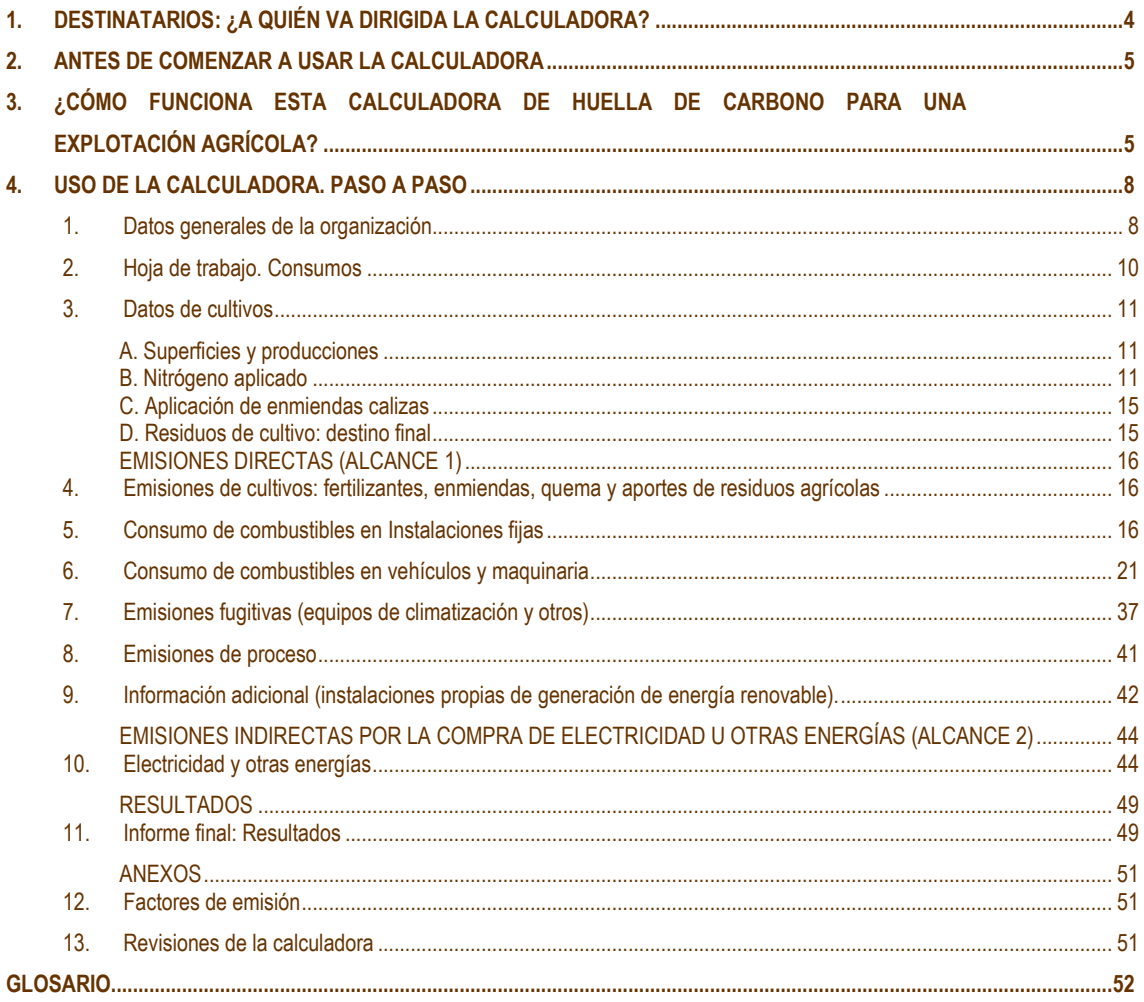

El presente documento es una guía práctica para el uso de la *[Calculadora de huella de carbono de](https://www.miteco.gob.es/es/cambio-climatico/temas/mitigacion-politicas-y-medidas/calculadoras.aspx)  [organización en el sector agrícola -](https://www.miteco.gob.es/es/cambio-climatico/temas/mitigacion-politicas-y-medidas/calculadoras.aspx) Alcance 1+2* elaborada por el Ministerio para la Transición Ecológica y el Reto Demográfico (MITECO). Esta calculadora permite calcular de manera sencilla las emisiones de gases de efecto invernadero (GEI) asociadas a las actividades de una explotación agrícola, contemplando tanto las emisiones directas, como las indirectas procedentes del consumo de electricidad y de los cultivos.

Ofrece, además, la posibilidad de cuantificar la reducción de emisiones que pueda suponer la aplicación de un plan de mejora determinado, o comparar los resultados de emisiones entre años diferentes. Asimismo, muestra una serie de ratios de emisiones GEI que podrán servir para establecer órdenes de magnitud y facilitar la comprensión de los resultados.

Las emisiones que no contempla esta calculadora son las correspondientes al Alcance 3, que suelen suponer un porcentaje considerable de las emisiones de una organización. Por este motivo, le recomendamos y animamos a que se plantee analizar también dichas emisiones en el cálculo de la huella de carbono de su organización. Tampoco se contemplan las emisiones derivadas de la gestión de ganado.

Esta calculadora debe entenderse en conjunto con la *[Guía para el cálculo de la huella de carbono y para](https://www.miteco.gob.es/es/cambio-climatico/temas/mitigacion-politicas-y-medidas/guia_huella_carbono_tcm30-479093.pdf)  [la elaboración de un plan de mejora](https://www.miteco.gob.es/es/cambio-climatico/temas/mitigacion-politicas-y-medidas/guia_huella_carbono_tcm30-479093.pdf)* publicada por el MITECO sobre el cálculo de la huella de carbono de una organización.

A día de hoy, la calculadora podrá utilizarse para calcular las emisiones de su organización desde el año 2007 hasta el año 2023 ya que contiene los factores de emisión para cada uno de esos años.

En cuanto a su actualización, la Oficina Española de Cambio Climático (OECC) efectuará revisiones periódicas y facilitará en su caso, a través de su página web, las nuevas versiones.

# <span id="page-3-0"></span>**1. DESTINATARIOS: ¿A QUIÉN VA DIRIGIDA LA CALCULADORA?**

La calculadora de huella de carbono está dirigida a cualquier entidad que desee calcular la huella de carbono de su organización en sus alcances 1 y 2, siendo especialmente indicada para las pequeñas y medianas empresas (pyme) del sector agrícola.

El cálculo realizado con esta calculadora se considera un procedimiento adecuado para las entidades que soliciten inscribirse en la sección de huella de carbono y de compromisos de reducción de emisiones de gases de efecto invernadero del [Registro de huella de carbono, compensación y proyectos de absorción](http://www.magrama.gob.es/es/cambio-climatico/temas/mitigacion-politicas-y-medidas/Registro-informacion.aspx) creado a partir del [Real Decreto 163/2014, de 14 de marzo](https://www.boe.es/diario_boe/txt.php?id=BOE-A-2014-3379) por el entonces Ministerio de Agricultura, Alimentación y Medio Ambiente siempre y cuando cumplan con los restantes requisitos establecidos en el

Real Decreto. En concreto, la utilización de esta calculadora se considera equiparable a la utilización de una metodología simplificada para el sector agrícola que, en línea con lo establecido en el artículo 9.4.a) 2º, exime de la presentación de un certificado de verificación de la huella de carbono emitido por entidades acreditadas siempre y cuando se trate de una organización pyme que calcule únicamente su alcance 1+2.

Tenga en cuenta que si utiliza la calculadora para su posterior inscripción en el Registro deberá poder justificar la información en ella introducida, tal y como se especifica en los documentos de apoyo del Registro de huella de carbono.

# <span id="page-4-0"></span>**2. ANTES DE COMENZAR A USAR LA CALCULADORA**

Antes de introducir los datos en la calculadora le recomendamos que lea atentamente este documento.

También, será necesario que tenga unos conocimientos básicos sobre el concepto de huella de carbono para lo que le recomendamos que consulte la *[Guía para el cálculo de la huella de carbono y para la](https://www.miteco.gob.es/es/cambio-climatico/temas/mitigacion-politicas-y-medidas/guia_huella_carbono_tcm30-479093.pdf)  [elaboración de un plan de mejora](https://www.miteco.gob.es/es/cambio-climatico/temas/mitigacion-politicas-y-medidas/guia_huella_carbono_tcm30-479093.pdf)*.

Además, tenga en cuenta que la utilización de esta calculadora debe venir precedida de una serie de decisiones por parte de la organización que desea calcular su huella de carbono, como se indica en el apartado B.1 de la guía mencionada. Sólo una vez realizado dicho proceso deberá abordarse el cálculo, ya sea a través de esta calculadora o mediante otro procedimiento.

Las decisiones previas al cálculo que han de tomarse se resumen a continuación:

- 1. Elegir el **periodo** para el que se va a calcular la huella de carbono (periodo de doce meses, que normalmente coincidirá con el año natural inmediatamente anterior al año en el que se realiza el cálculo).
- 2. Determinar los **límites de la organización** y los **límites operativos**.
- 3. **Recopilar** los **datos** que definen estas **actividades** (datos de consumo, producción o prácticas de gestión).

# <span id="page-4-1"></span>**3. ¿CÓMO FUNCIONA ESTA CALCULADORA DE HUELLA DE CARBONO PARA UNA EXPLOTACIÓN AGRÍCOLA?**

La calculadora consiste en una hoja de cálculo de fácil manejo, en la que el usuario tendrá que ir introduciendo los datos que definen la actividad de su organización (datos de los consumos, producción y prácticas de gestión registrados durante el periodo de cálculo). Contiene los factores de emisión que se

corresponden con cada actividad y realizará las operaciones para obtener resultados parciales y un resultado final de emisiones de gases de efecto invernadero.

La información a cumplimentar se incluye en las pestañas de la hoja de cálculo que está organizada de la siguiente manera:

- 1. Datos generales de la organización
- 2. Hoja de trabajo. Consumos
- 3. Datos de cultivos

# **EMISIONES DIRECTAS (ALCANCE1)**

- 4. Emisiones de cultivos: fertilizantes, enmiendas calizas, quema y aportes de residuos agrícolas
- 5. Consumo de combustibles en instalaciones fijas
- 6. Consumo de combustibles en vehículos y maquinaria
- 7. Emisiones fugitivas (equipos de climatización y otros)
- 8. Emisiones de proceso
- 9. Información adicional (instalaciones propias de generación de energía renovable)

# **EMISIONES INDIRECTAS POR ENERGÍA COMPRADA (ALCANCE 2)**

10. Emisiones indirectas por energía comprada: electricidad y otros

# **RESULTADOS**

11. Informe final: Resultados

# **ANEXOS**

- 12. Factores de emisión, PCA y parámetros de cálculo
- 13. Revisiones de la calculadora

Tenga en cuenta que, para facilitar la cumplimentación, se ha establecido el siguiente código de colores:

# Celdas a cumplimentar:

- Dato numérico a introducir en las unidades indicadas
- Dato a introducir entre los considerados en el desplegable
- Dato de cumplimentación voluntaria
- Celda que ya no es necesario cumplimentar

#### Celdas que se autocompletan:

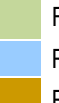

Factores de emisión, potenciales de calentamiento global y cálculos automáticos Resultado parcial de emisiones

Resultado total de emisiones

En algunas ocasiones, al rellenar un campo cambiará el color de otro/s campo/s indicando así que se precisa su cumplimentación. De igual manera, podrá aparecer una trama gris en otro campo, indicando que no se precisa ese dato ya que otro análogo ha sido incluido.

Se aportan valores por defecto para los factores de emisión, parámetros de cálculo relativos a los cultivos y potenciales de calentamiento global. Sin embargo, si se dispone de información específica es posible incorporar un valor distinto en la columna "Otros".

Además, en los casos en los que se ha considerado conveniente, se ofrece una explicación complementaria para la adecuada cumplimentación de un campo determinado.

# <span id="page-7-0"></span>**4. USO DE LA CALCULADORA. PASO A PASO**

A continuación, encontrará las indicaciones necesarias para el manejo de la calculadora. Le recomendamos que siga el orden de cumplimentación que le proponemos en el que se definirán los campos a cumplimentar incluidos en cada pestaña.

Si le facilitara el trabajo, puede comenzar cumplimentando la pestaña *2. Hoja de trabajo. Consumos*, cuyo objetivo es recopilar los datos de consumo desglosados según facturas, lecturas de contadores, etc.

# <span id="page-7-1"></span>**1. Datos generales de la organización**

Si bien es cierto que estos datos, a excepción del **año de cálculo** y la **provincia en la que se ubican los cultivos**, no son estrictamente necesarios para el cálculo de la huella, le servirán tanto para obtener un informe final más completo, como para establecer ratios de utilidad en el análisis de la huella de carbono y su evolución.

- **Año de cálculo:** año para el que se realizan los cálculos (a día de hoy, la herramienta puede calcular las emisiones desde el año 2007 al 2023, ambos inclusive).
- **Nombre de la organización**
- **C.I.F / N.I.F**

-

- **Tipo de organización<sup>1</sup>:** se despliega una lista en la que aparecen las siguientes opciones:
	- o *Administración pública*
	- o *Mediana empresa*
	- o *Microempresa*
	- o *Pequeña empresa*
	- o *Otras*
- **Sector al que pertenece la organización:** se despliega una lista en la que aparecen las actividades económicas de la CNAE 2009 (Clasificación Nacional de Actividades Económicas). Únicamente podrá seleccionar una opción en función de cuál sea la actividad principal de su organización.
- **Provincia:** se refiere a la provincia en la que se ubican los cultivos. En este caso se despliega una lista en la que aparecen las provincias de España y las ciudades autónomas de Ceuta y Melilla.

Puede darse el caso de que la organización haya calculado su huella de carbono previamente. Si es así y desea comparar los resultados obtenidos un año determinado respecto al año de cálculo o bien, cuantificar el éxito de un plan de reducción, tendrá entonces que cumplimentar la siguiente información:

<sup>1</sup> Seleccione el tamaño de la empresa según los criterios indicados en el [Documento](https://www.miteco.gob.es/content/dam/miteco/es/cambio-climatico/temas/mitigacion-politicas-y-medidas/documentoapoyo_hc_tcm30-479076.pdf) de apoyo para la inscripción de huella de [carbono.](https://www.miteco.gob.es/content/dam/miteco/es/cambio-climatico/temas/mitigacion-politicas-y-medidas/documentoapoyo_hc_tcm30-479076.pdf)

- **Año 1, Año 2, Año 3:** Años anteriores al año de estudio para el que se ha calculado la huella de carbono de la organización.
- **HC 1, HC 2, HC 3:** Resultado de las huellas de carbono calculadas para los años 1, 2 y 3 respectivamente, expresadas en t CO<sub>2</sub>eq.

A continuación, se solicita **información relativa a índices de actividad** de la organización, que permitirán analizar las emisiones y su evolución de manera más adecuada. Estos índices estarán referidos al año de cálculo y son los siguientes:

- **Superficie (ha)**: superficie cultivada expresada en hectáreas (ha).
- **Producción (t):** producción obtenida ese año expresada en toneladas (t).
- **Otro índice de actividad**: este índice (de cumplimentación voluntaria) será el que la organización considere representativo como indicador de su nivel de actividad y deberá definirse a través del nombre del parámetro, el dato numérico y las unidades en las que se expresa.
	- o *Nombre*: Nombre del índice de actividad escogido.
	- o *Valor numérico*: Cifra numérica expresada en las unidades indicadas en el campo siguiente.
	- o *Unidades*: Unidades en las que se expresa el índice de la actividad.

El valor del indicador (emisiones respecto a los índices de actividad) se incluye en el apartado *11. Informe final. Resultados* de la calculadora de emisiones.

Por otro lado, en caso de que se haya indicado el valor de la huella de carbono para otros años anteriores, será necesario, además de cumplimentar el valor del índice de la actividad para el año de cálculo, indicarlo para dichos años.

# <span id="page-9-0"></span>**2. Hoja de trabajo. Consumos**

En esta hoja de cumplimentación voluntaria puede incluir los cálculos auxiliares necesarios para obtener los datos de consumo anuales. Si lo prefiere puede entregar esta información en un documento aparte. Estos cálculos servirán para facilitar su trabajo de recopilación de datos y el cotejo de los consumos por parte del Registro de huella de carbono, compensación y proyectos de absorción de dióxido de carbono.

En el caso excepcional en el que alguno de los combustibles que emplee su organización no se encontrase entre los que se ofrecen en la herramienta, también puede emplear esta hoja para añadir los siguientes datos:

- Nombre del combustible
- Valores de factores de emisión y unidades en las que se expresan
- Fuente de información

Si introduce parámetros de cálculo específicos (porcentaje de nitrógeno o contenido de materia seca) para fertilizantes sintéticos y orgánicos en las columnas "Otros", puede emplear esta hoja para añadir los siguientes datos:

- Tipo de fertilizante orgánico y, en su caso, información adicional (especie de procedencia, tipo de fertilizante, etc.)
- Valores de los parámetros en las unidades indicadas
- Fuente de información

En caso de que haya indicado en la columna "Otros", factores de emisión de los cultivos (fertilizantes, enmiendas, residuos, etc.) distintos a los que ofrece por defecto esta herramienta, debe cumplimentar en esta hoja los siguientes datos:

- Fuente de emisión
- Valores de los factores de emisión y unidades en las que se expresan
- Fuente de información

Se ofrece una tabla como ejemplo que podrá adaptar según sus necesidades.

En cuanto a los datos de consumo podría considerar los siguientes bloques:

- Combustibles de equipos fijos: datos de consumo de combustibles desglosados según facturas y/o lecturas de contadores
- Combustibles de maquinaria móvil: datos de consumo de combustibles desglosados según facturas.
- Combustibles de vehículos: datos de consumo de combustibles o de distancia recorrida desglosados según facturas y/o lecturas de contadores.
- Electricidad: datos mensuales o bimensuales de las facturas de la comercializadora de electricidad.

Se ofrece una tabla como ejemplo que podrá adaptar según sus necesidades.

# <span id="page-10-0"></span>**3. Datos de cultivos**

## <span id="page-10-1"></span>*A. Superficies y producciones*

En este apartado se deben incluir, para el año de estudio, todos los cultivos, su superficie y su producción. Tiene la posibilidad de indicar de manera opcional, la denominación de la sede en la que se localiza cada cultivo.

Es importante introducir tanto el tipo de cultivo como los dos datos de actividad (superficie y producción), puesto que las emisiones dependen de estos tres parámetros. Los datos se deben introducir en las unidades indicadas, hectáreas y kilogramos.

- **Cultivo:** tipo de cultivo. Tenga en cuenta que el tipo de cultivo debe incluirse en uno de los tipos propuestos. Los tipos de cultivos contemplados en el desplegable son los siguientes:
	- o Cebada
	- o Trigo
	- o Maíz
	- o Avena
	- o Arroz o Otros cereales
	- o Girasol
	- o Otros industriales
	- o Tubérculos
	- o Hortalizas
- o Alfalfa
- o Leguminosas grano
- o Leguminosas forrajeras
- o Otros forrajeros
- o Olivar
- o Viñedo
- o Almendro
- o Naranjo
- o Otros leñosos
- o Otros labradíos
- **Superficie:** para cada tipo de cultivo, debe indicar aquí la superficie cultivada en hectáreas.
- **Producción:** para cada tipo de cultivo, introduzca aquí la producción en kilogramos.

# <span id="page-10-2"></span>*B. Nitrógeno aplicado*

En este apartado se deben considerar, para el año de estudio, todos los aportes de nitrógeno al suelo: fertilizantes sintéticos nitrogenados, estiércoles y/o purines aplicados al campo y otros fertilizantes orgánicos (lodos, compost, otros). Así, las variables a incluir son el tipo y la cantidad de fertilizante, así como el tipo de cultivo. Es importante introducir los datos en las unidades indicadas, kilogramos.

En todos los casos se presentan dos opciones, **B.1** y **B.2.** Únicamente será necesario cumplimentar una de ellas en función de los datos disponibles por parte de la organización. El siguiente esquema le ayudará a elegir la opción:

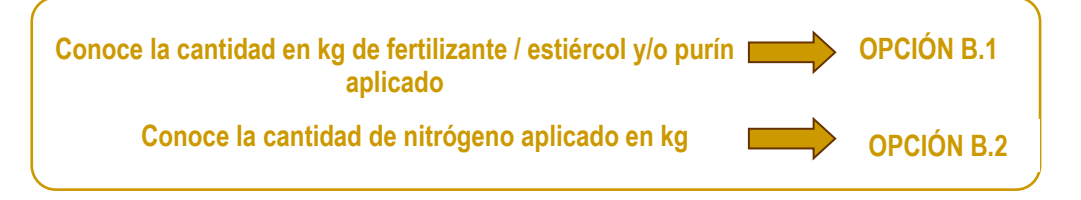

#### **- Fertilizantes sintéticos nitrogenados**

- **Sede:** indique la sede a la que corresponde el cultivo.
- **Fertilizante:** se despliega una lista en la que aparece el tipo de fertilizante sintético nitrogenado aplicado al suelo. Los tipos de fertilizantes sintéticos nitrogenados contemplados en el desplegable son los siguientes:
	- o Nitrato amónico
	- o Nitrato amónico cálcico
	- o Nitrato de calcio
	- o Nitrato de magnesio
	- o Nitrato potásico
	- o Nitromagnesio
	- o Nitrosulfato amónico
	- o Solución de abono nitrogenado 20%\*
- o Solución nitrogenada 32%
- o Solución nitrato de calcio
- o Solución nitrato de magnesio
- o Sulfato amónico
- o Urea
- o Urea cristalina
- o Complejos
- o Otros Fertilizantes

Si el fertilizante aplicado es de tipo "Complejo" ha de seleccionar "Complejos" en el desplegable. Si no se corresponde a ninguno de los demás fertilizantes explícitamente incluidos en la lista superior, debe introducirse "Otros Fertilizantes". En ambos casos, será necesario incluir o bien la cantidad de nitrógeno que tiene el fertilizante o el porcentaje de nitrógeno del compuesto.

Finalmente, aclarar que pueden añadirse varias filas con el mismo tipo de fertilizante, en el caso en que el porcentaje de nitrógeno varíe dentro de una misma categoría o tipo de cultivo.

**Tipo de cultivo**: ha de seleccionar el tipo de cultivo en el que se aplica el fertilizante sintético.

#### **Opción B.1**

- **Cantidad (kg):** para cada tipo de fertilizante sintético nitrogenado aplicado, introduzca aquí la cantidad (en kg) aplicada al suelo. Tenga en cuenta que en algunas ocasiones la cantidad de fertilizante sintético nitrogenado aplicada en el año no es la cantidad comprada en ese año, pudiéndose haber utilizado remanentes de años anteriores o no haber utilizado el total de fertilizante comprado. No es necesario rellenar este campo si se dispone directamente de la cantidad de nitrógeno aplicado al suelo (opción B.2).
- **Proporción de N (%) – Otros:** la herramienta proporciona valores por defecto de proporción de nitrógeno contenido en el fertilizante, para cada tipo de fertilizante sintético nitrogenado. Sin embargo, la herramienta permite, si se dispone de información más adecuada, introducir en la columna "Otros" el porcentaje de nitrógeno que contiene el fertilizante. En el caso de "Otros fertilizantes" y "Complejos" dada la variabilidad de los mismos, la herramienta no provee de una proporción del contenido de nitrógeno por defecto. Por lo tanto, en el caso de "Otros fertilizantes" y "Complejos" deberá introducir aquí el porcentaje de nitrógeno contenido en los mismos.

#### **Opción B.2**

 **Nitrógeno (kg N):** para cada tipo de fertilizante sintético nitrogenado aplicado, introduzca aquí la cantidad de nitrógeno aplicada al suelo en masa de nitrógeno. No es necesario rellenar este campo si se ha rellenado la cantidad (en kg) de fertilizante sintético nitrogenado y el porcentaje de nitrógeno en el caso de "Otros fertilizantes" y/o "Complejos". Al introducir uno de los dos valores (Cantidad o Nitrógeno), la columna que no es necesario cumplimentar se rellenará con una trama gris, indicando que dicha información ya no es necesaria.

#### **- Estiércoles y purines aplicados al campo:**

- **Sede:** indique la sede a la que corresponde el cultivo.
- **Tipo de estiércol o purín**: se despliega una lista en la que aparecen las tipologías de estiércol y purín. Los tipos de estiércol o purín contemplados en el desplegable son las siguientes:
	- o Estiércol sólido
	- o Estiércol semilíquido
	- o Purín
- **Especie ganadera de procedencia del estiércol/purín:** según el tipo de estiércol y/o purín seleccionado**,** se despliega una lista en la que aparecen las especies ganaderas de procedencia. Se consideran las especies ganaderas más habituales según la tipología de estiércol y purín. Se incluye la opción "Otros", en el caso de que se disponga de información específica de los estiércoles y purines aplicados al campo.

A continuación, se detallan las especies ganaderas contempladas según tipo de estiércol/purín:

- o Estiércol sólido: vacuno, ovino, porcino, caprino, equino, avícola, cunícola y otros.
- o Estiércol semilíquido: vacuno, porcino, avícola, cunícola y otros.
- o Purín: vacuno, porcino y otros.
- **Tipo de cultivo**: ha de seleccionar el tipo de cultivo en el que se aplica el estiércol o purín.

# **Opción B.1**

- **Cantidad (kg):** para cada tipo de estiércol y/o purín introduzca aquí la cantidad en kg de estiércol/purín aplicado al suelo. No es necesario rellenar este campo si se dispone directamente de la cantidad de nitrógeno aplicado al suelo (kg). Al introducir uno de los dos valores (Cantidad o Nitrógeno), la columna que no es necesario cumplimentar se rellenarán con una trama gris.
- **Proporción de N (%) – Otros:** la herramienta proporciona valores por defecto de contenido de nitrógeno referido a peso húmedo (masa fresca) del estiércol y purín, según las especies ganaderas de procedencia más habituales en cada tipología. Sin embargo, si dispone de información más adecuada, puede introducir en la columna "Otros" la proporción de nitrógeno referida a peso húmero del estiércol/purín aplicado al suelo.

En el caso de haber seleccionado "Otros" en la columna "Especie ganadera de procedencia"**,**  dada la variabilidad de contenido de nitrógeno de los estiércoles/purines, la herramienta no provee de información por defecto. Por lo tanto, ha de introducir la proporción de nitrógeno del estiércol/purín referido a masa fresca o la cantidad de nitrógeno aplicada al suelo (kg), según sea la opción de cumplimentación que haya elegido (B.1 o B.2)

#### **Opción B.2**

 **Nitrógeno (kg N):** para cada tipo de estiércol/purín y especie ganadera de procedencia, introduzca aquí la cantidad de nitrógeno aplicada al suelo en kilogramos. No es necesario rellenar este campo si se ha rellenado la cantidad de estiércol/purín aplicado y el porcentaje de nitrógeno en el caso de haber seleccionado "Otros". Al introducir uno de los dos valores (Cantidad o Nitrógeno), la columna que no es necesario cumplimentar se rellenará con una trama gris.

#### - **Otros fertilizantes orgánicos (lodos, compost y otros):**

- **Sedes:** indique las sedes en donde se aplican los fertilizantes orgánicos.
- **Fertilizante:** dispone de tres opciones, lodos, compost y "otros".
- **Tipo de cultivo**: ha de seleccionar el tipo de cultivo en el que se aplica el fertilizante orgánico.

#### **Opción B.1**

- **Cantidad (kg):** para cada tipo de fertilizante orgánico (lodos, compost u otros), introduzca aquí la cantidad en kg de peso húmedo aplicada al suelo. Al introducir la cantidad de fertilizante orgánico, la columna que no es necesario cumplimentar se rellenará con una trama gris. No es necesario rellenar este campo si se dispone directamente de la cantidad de nitrógeno aplicado al suelo (kg). Al introducir uno de los dos valores (Cantidad o Nitrógeno), la columna que no es necesario cumplimentar se rellenará con una trama gris.
- **Proporción de materia seca (%) – Otros:** la herramienta proporciona valores por defecto de porcentaje de materia seca de lodos y compost. Sin embargo, si dispone de información específica de su cultivo, tiene la posibilidad de introducir el contenido de materia seca del fertilizante orgánico en la columna "Otros".
- **Proporción de N (%) – Otros:** la herramienta proporciona valores por defecto de porcentaje de nitrógeno sobre materia seca de lodos y compost. Sin embargo, si dispone de información específica de su cultivo, tiene la posibilidad de introducir la proporción de nitrógeno que contiene el fertilizante orgánico en la columna "Otros". Si indica valores en la columna "Otros", los datos deberán estar referidos a materia seca para que los cálculos se realicen adecuadamente. Asimismo, ha de incluir en la columna "Otros" correspondiente a materia seca, la proporción de materia seca del fertilizante orgánico.

En el caso de cumplimentar el tipo de fertilizante "Otros", dada la variabilidad de los mismos, la herramienta no provee de una proporción del contenido nitrógeno por defecto. Por lo tanto, deberá introducir aquí el porcentaje de contenido de nitrógeno referido a materia seca y la proporción de materia seca del fertilizante orgánico.

# **Opción B.2**

 **Nitrógeno (kg N):** para cada tipo de fertilizante orgánico, introduzca aquí la cantidad de nitrógeno aplicada al suelo en kilogramos. No es necesario rellenar este campo si se ha indicado la cantidad en kg de fertilizante orgánico aplicado; o el porcentaje de nitrógeno y materia seca en el caso de "Otros". Al introducir uno de los dos valores (Cantidad o Nitrógeno), la columna que no es necesario cumplimentar se rellenará con una trama gris.

# <span id="page-14-0"></span>*C. Aplicación de enmiendas calizas*

Este apartado se cumplimentará sólo en el caso de que la organización, para el desarrollo de su actividad, aplique enmiendas calizas al suelo.

- **Sede:** indique la sede a la que corresponde el cultivo.
- **Cantidad (kg):** para cada tipo de enmienda (caliza o dolomita) introduzca aquí la cantidad utilizada. Tenga en cuenta que en algunas ocasiones la cantidad de enmienda caliza aplicada en el año no es la cantidad comprada en ese año, pudiéndose haber utilizado remanentes de años anteriores o no haber utilizado el total de enmienda caliza comprada.

# <span id="page-14-1"></span>*D. Residuos de cultivo: destino final*

Este apartado se cumplimentará con la proporción de superficie cultivada cuyos residuos hayan sido quemados y/o retirados del campo. Se supondrá que el resto del residuo se incorpora al suelo.

Es importante tener en cuenta que la quema de residuos en campo es un tratamiento excepcional y sólo se llevará a cabo cuando se disponga de las autorizaciones correspondientes.

El término "residuos" hace referencia tanto al residuo después de la recolección como a los restos de podas u otras prácticas.

- **% Superficie con quema** *in situ***:** para cada tipo de cultivo introducido en el apartado "A. Superficies y producciones", introduzca el porcentaje de superficie cuyos residuos se queman.
- **% Superficie con retirada de paja/planta:** para cada tipo de cultivo introducido en el apartado "A. Superficies y producciones", introduzca el porcentaje de superficie cuyos residuos retira del campo.

Tenga en cuenta que la columna Cultivo se rellena automáticamente al rellenar la tabla en el apartado "A. Superficies y producciones", no siendo, por tanto, necesario incluir de nuevo el nombre de los cultivos.

# <span id="page-15-0"></span>**4. Emisiones de cultivos: fertilizantes, enmiendas, quema y aportes de residuos agrícolas**

En este apartado se calculan automáticamente las emisiones de gases de efecto invernadero debidas a la producción de cultivos y prácticas asociadas, cuyos datos se han cumplimentado en la pestaña *3. Datos cultivos*.

En esta pestaña no se deberá incluir información sobre variables de actividad ya que se han incluido previamente en la pestaña *3. Datos cultivos*. Sin embargo, en el caso de disponer de información más detallada sobre los factores de emisión a utilizar, estos pueden incluirse en las columnas "Otros". Hay que tener en cuenta que la metodología seguida en esta herramienta está reconocida internacionalmente. Por tanto, las modificaciones en los factores de emisión deben hacerse sólo en el caso en que se disponga de información muy contrastada. En ese caso, deberá indicar en la pestaña 2. Hoja de trabajo. Consumos, la fuente de emisión, la fuente bibliográfica de donde se extraen los factores de emisión, así como sus valores y unidades en las que se expresan.

#### <span id="page-15-1"></span>**5. Consumo de combustibles en Instalaciones fijas**

<u>.</u>

Consumo de combustibles en instalaciones fiias<sup>2</sup> como calderas, turbinas, etc. que pertenecen o son controladas por la organización. Se distinguen dos casos:

A. Sea una organización que tenga instalaciones no sujetas a las obligaciones establecidas en la Ley 1/2005 de 9 de marzo, por la que se regula el régimen del comercio de derechos de emisión de gases de efecto invernadero.

Se trata de instalaciones que consumen combustibles para la generación de calor y, en su caso, de calor y electricidad (cogeneración). Como ejemplos se pueden citar las calderas en oficinas, comercios, establecimientos agroganaderos, etc. También puede incluir en esta categoría los consumos de los grupos electrógenos de su organización.

B. Sea una organización cuyas instalaciones estén sujetas a las obligaciones de seguimiento y notificación de emisiones establecidas en la Ley 1/2005, de 9 de marzo, por la que se regula el régimen del comercio de derechos de emisión de gases de efecto invernadero.

Se engloban las actividades de generación de calor y, en su caso, de calor y electricidad (cogeneración) en organizaciones de sectores industriales, ya sean de la industria del sector

<sup>2</sup> Se entiende por equipos fijos, aquéllos que no están en movimiento durante su funcionamiento (instalados en edificios, naves industriales, e instalaciones transportables pero que no se mueven durante su funcionamiento). Por tanto, aquellos equipos que, siendo transportables, permanezcan estables durante su funcionamiento, tendrán igualmente la consideración de equipos fijos.

energético (plantas de generación de electricidad, refinerías de petróleo, etc.), o de las industrias manufactureras (plantas siderúrgicas, acerías, cementeras, papeleras, industrias de procesado de alimentos, etc.).

A. Instalaciones fijas no sujetas a las obligaciones establecidas en la Ley 1/2005, de 9 de marzo

En este apartado se deben considerar, para el año de estudio, todos los consumos de combustibles que utiliza la organización para el funcionamiento de sus instalaciones fijas.

Así, las incógnitas son el tipo y la cantidad de combustible consumido en todas estas instalaciones. Es importante introducir el dato de consumo en las unidades indicadas. Si dispone del dato de consumo expresado en otras unidades, será necesario realizar la conversión correspondiente indicando en la pestaña *2. Hoja de trabajo. Consumos* el nombre del combustible, el valor y unidades del factor de conversión utilizado, así como la fuente de donde se ha extraído la información.

En caso de que la organización consuma electricidad, calor o vapor proveniente de sus propias instalaciones de energía renovable, se puede incluir la información relativa a las mismas en la pestaña 9*. Información adicional.*

- **Edificio / sede:** en caso de que las instalaciones emisoras se ubiquen en diferentes lugares (edificios / sedes) y disponga de los datos de consumo desagregados en función de los mismos, si lo desea, puede en esta celda especificar cuáles son.
- **Tipo de combustible:** se despliega una lista en la que aparece el tipo de combustible que consume la instalación y entre paréntesis las unidades en las que se deberá expresar, en la siguiente columna, la cantidad consumida.

Aunque es improbable, podría ocurrir que uno de los combustibles utilizados en sus instalaciones no estuviese contemplado entre las opciones que se ofrecen y para las que se da un factor de emisión por defecto. En este caso, habrá que seleccionar la opción "*Otro (ud)*" e introducir los factores de emisión correspondientes teniendo en cuenta que las unidades respecto a las que se expresen deben ser coherentes con las unidades en las que se cuantifique la cantidad de combustible consumido.

Los tipos de combustible contemplados en el desplegable son los siguientes:

- o *Gasóleo C (l)*
- o *Gasóleo B (l)*
- o *Gas natural (kWhPCS):* el factor de emisión del gas natural en la calculadora está expresado en kg  $CO_2/kWh_{PCS}$  y, por tanto, el dato de consumo a introducir deberá expresarse en kWh<sub>PCS</sub>.

El factor de conversión para el paso de PCS a PCI es 0,901.

Si dispone del dato en m<sup>3</sup> en lugar de en kWh, la conversión deberá realizarla empleando el factor kWh/m<sup>3</sup> que se indique en su factura.

- o *Fuelóleo (l)*
- o *LPG (l)*
- o *Queroseno (l)*
- o *Gas propano (kg):* si no se dispone del dato en kg sino en nº de bombonas, habrá que calcular los kg a partir del dato de la capacidad de las mismas.
- o *Gas butano (kg):* si no se dispone del dato en kg sino en nº de bombonas, deberá calcular los kg a partir del dato de la capacidad de las mismas.
- o *Gas manufacturado (kg)*
- o *Biogás (kg)*: su uso como combustible se considera neutro en emisiones de CO<sup>2</sup> al ser de origen biogénico, pero sí producirá emisiones de CH<sup>4</sup> y N2O.
- o *Biomasa madera, pellets, astillas, serrines/virutas, cáscara de frutos secos, hueso de aceituna o carbón vegetal (kg):* la utilización de la biomasa como combustible se considera neutra en emisiones de  $CO<sub>2</sub>$  al ser de origen biogénico, pero sí producirá emisiones de CH<sub>4</sub> y N<sub>2</sub>O.
- o *Coque de petróleo (kg)*
- o *Coque de carbón (kg)*
- o *Hulla y antracita (kg)*
- o *Hullas subituminosas (kg)*
- o *Gasóleo A (l)*
- o *Gasolina (l)*
- o *Otro (ud):* seleccione esta opción en el caso en que se utilice otro combustible diferente a los indicados anteriormente. Si este es el caso, deberá introducir también los factores de emisión correspondientes teniendo en cuenta que las unidades respecto a las que se exprese deben ser coherentes con las unidades en las que se cuantifique la cantidad de combustible consumido.

Debe tener en cuenta que a partir del año 2019 no encontrará en el desplegable de "*Tipo de combustible*" las opciones "*Gasolina*" o "*Gasóleo A*" sino las denominaciones de las mezclas de dichos combustibles con la correspondiente proporción "bio". Se actualiza la denominación de los combustibles en base al Real Decreto 639/2016, de 9 de diciembre<sup>3</sup>, por el que se establece un marco de medidas para la implantación de una infraestructura para los combustibles alternativos. Por este motivo, a partir del año el año 2019, se ofrece las siguientes opciones:

Para las mezclas de gasolina con bioetanol:

- o *E5 (l):* mezcla de un 5 % de bioetanol y el resto de gasolina*.*
- o *E10 (l):* mezcla de un 10 % de bioetanol y el resto de gasolina.
- o *E85 (l)*: mezcla de un 85 % de bioetanol y el resto de gasolina*.*
- o *E100 (l):* 100 % de bioetanol*.*

<sup>3</sup> <https://www.boe.es/buscar/act.php?id=BOE-A-2014-3379>

Para las mezclas de gasóleo con biodiesel:

- o *B7 (l)*: mezcla de un 7 % de biodiesel y el resto de gasóleo.
- o *B10 (l):* mezcla de un 10 % de biodiesel y el resto de gasóleo.
- o *B20 (l):* mezcla de un 20 % de biodiesel y el resto de gasóleo.
- o *B30 (l):* mezcla de un 30 % de biodiesel y el resto de gasóleo.
- o *B100 (l):* 100 % de biodiesel.
- **Cantidad de combustible consumido:** cantidad de combustible consumido durante el periodo de cálculo expresado en las unidades indicadas en "*Tipo de combustible*". Este dato se obtendrá a partir de los contadores de las instalaciones correspondientes o bien a partir de las facturas.
- **Factores de emisión (kgCO2/ud / gCH4/ud / gN2O/ud):** valores de los factores de emisión correspondientes al combustible seleccionado para los gases  $CO<sub>2</sub>$ ,  $CH<sub>4</sub>$  y N<sub>2</sub>O.

Los factores aparecerán por defecto al seleccionar el combustible a excepción de haber seleccionado la opción "*Otro (ud)*". En ese caso, deberá introducir los factores de emisión en las columnas siguientes y teniendo en cuenta que las unidades en que se expresen deben ser coherentes con las unidades en las que se cuantifique la cantidad de combustible consumido. Además, deberá indicar en la pestaña *2. Hoja de trabajo. Consumos* el nombre del combustible, la fuente de donde se extraen sus factores de emisión, así como sus valores y unidades en las que se expresan.

- **Emisiones parciales:** resultado de emisiones de cada gas expresado en kg CO<sub>2</sub>, g CH<sub>4</sub>, y g N<sub>2</sub>O respectivamente.
- **Emisiones totales:** suma de las emisiones de los tres gases (CO<sub>2</sub>, CH<sub>4,</sub> N<sub>2</sub>O) expresada en kg CO<sub>2</sub>e teniendo en cuenta los PCA descritos en el Sexto Informe de Evaluación del IPCC<sup>4</sup>.

# B. Instalaciones fijas sujetas a las obligaciones establecidas en la Ley 1/2005, de 9 de marzo

En este caso **no se proporcionan los valores de los factores de emisión por lo que deberá incluir datos propios de su organización**.

Debe incluir, para cada instalación, las emisiones totales de cada uno de los gases de efecto invernadero verificadas y reportadas para el año de cálculo en cumplimiento de la Ley 1/2005, de 9 de marzo, por la que se regula el régimen del comercio de derechos de emisión de gases de efecto invernadero.

 **Categoría de actividad (según Anexo I de la Ley 1/2005, de 9 de marzo):** seleccione la categoría de actividad de las 29 contempladas en el Anexo I de la Ley 1/2005, de 9 de marzo,

<sup>&</sup>lt;u>.</u> <sup>4</sup> [https://www.miteco.gob.es/es/ceneam/recursos/mini-portales-tematicos/Cclimatico/informe\\_ipcc.aspx](https://www.miteco.gob.es/es/ceneam/recursos/mini-portales-tematicos/Cclimatico/informe_ipcc.aspx)

por la que se regula el régimen del comercio de derechos de emisión de gases de efecto invernadero.

- **Edificio / sede:** en caso de que las instalaciones emisoras se ubiquen en diferentes lugares (edificios / sedes) y disponga de los datos de consumo desagregados en función de los mismos, si lo desea, puede especificar cuáles son en esta celda.
- **Instalación:** identifique la instalación.
- **Emisiones verificadas en el marco de la Ley 1/2005 (kgCO<sup>2</sup> / gCH<sup>4</sup> / gN2O):** emisiones totales de cada uno de los gases de efecto invernadero verificadas y reportadas para el año de cálculo para cada instalación en cumplimiento de dicha Ley.
- **Emisiones totales:** suma de las emisiones de los gases CO<sub>2</sub>, CH<sub>4</sub>, N<sub>2</sub>O expresada en kg CO<sub>2</sub>e teniendo en cuenta los PCA descritos en el Sexto Informe de Evaluación del IPCC<sup>5</sup>.

<sup>&</sup>lt;u>.</u> <sup>5</sup> [https://www.miteco.gob.es/es/ceneam/recursos/mini-portales-tematicos/Cclimatico/informe\\_ipcc.aspx](https://www.miteco.gob.es/es/ceneam/recursos/mini-portales-tematicos/Cclimatico/informe_ipcc.aspx)

# <span id="page-20-0"></span>**6. Consumo de combustibles en vehículos y maquinaria**

Este apartado se cumplimentará en caso de que la organización, para el desarrollo de su actividad, consuma combustibles o aditivos (AdBlue) en equipos de transporte, tales como vehículos de motor, camiones, barcos, y/o aeronaves que son de su propiedad o están bajo su control. Además, se incluyen los consumos de combustibles o lubricantes de la maquinaria agrícola, forestal, comercial, institucional o industrial (tractores, motosierras, toros, etc.).

Las emisiones causadas por el uso de vehículos no incluidos en los límites de la organización no deberán considerarse en este apartado ya que serían emisiones "indirectas" (viajes *in itinere* de los empleados, viajes de negocio en medios que no son propios, etc.).

Se distinguen tres apartados:

- **A. Transporte por carretera**: consumo de combustibles o aditivos (AdBlue) o kilómetros recorridos de los vehículos que son propiedad de la organización, o sobre los que tiene control.
- **B. Funcionamiento de maquinaria (tractores, etc.)**: consumo de combustibles o lubricantes de la maquinaria agrícola, forestal, comercial, institucional o industrial (tractores, motosierras, toros, etc.) que es propiedad de la organización, o sobre la que tiene control.
- **C. Transporte ferroviario, marítimo y aéreo**: consumo de combustibles debidos al transporte de pasajeros y/o de mercancías que realiza la organización en trenes, embarcaciones y/o aeronaves que son de su propiedad, o sobre los que tiene control.

#### *A. Transporte por carretera*

Si la organización realiza desplazamientos en vehículos propios o alquilados (ya sean turismos, camiones, furgonetas, autocares, motos, etc.) para el desarrollo de su actividad, se ha de cumplimentar la información solicitada en este apartado.

En caso de tratarse de vehículos eléctricos o vehículos híbridos deberá seguir las siguientes indicaciones para cumplimentar sus datos de consumo:

- *Vehículo eléctrico:* indique los kWh consumidos en el apartado *B. Consumo de electricidad en vehículos* de la pestaña *10. Electricidad y otras energ.*
- *Vehículo híbrido enchufable*: indique en la presente pestaña los litros de combustible consumido o los km recorridos y en el apartado *B. Consumo de electricidad en vehículos* de la pestaña *10. Electricidad y otros*, los kWh consumidos.
- *Vehículo híbrido no enchufable*: indique en la presente pestaña los litros de combustible consumido o los km recorridos.

Para este cálculo se presentan dos opciones, **A.1** y **A.2**, y deberá cumplimentar únicamente una de ellas en función de los datos disponibles (no es correcto cumplimentar ambas opciones para cada vehículo ya que estaría calculando de dos formas distintas las emisiones que produce y se verían duplicadas en los resultados). El siguiente esquema le ayudará a elegir la opción:

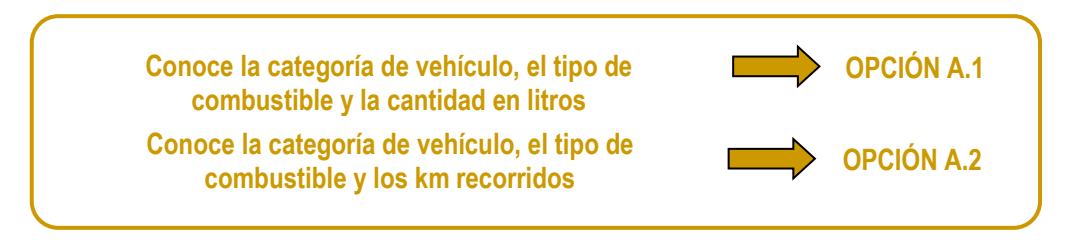

**- Opción A.1:** los datos necesarios son *categoría de vehículo, tipo de combustible y la cantidad de combustible* consumido.

- **Edificio / sede:** indique la sede a la que corresponde el vehículo.
- **Categoría de vehículo:** categoría de vehículo basada en la clasificación de vehículos la UNECE (United Nations Economic Commission for Europe)<sup>6</sup> :
	- o *Turismos (M1)*
	- o *Furgonetas y furgones (N1)*
	- o *Camiones (N2 y N3): vehículos de mercancías de más de 3,5 toneladas (N2, N3)*
	- o *Autobuses (M): categorías M2 y M3*
	- o *Ciclomotores (L): categorías L1e y L2e*
	- o *Motocicletas (L): categorías L3e, L4e, L5e, L6e y L7e*

Estas categorías responden a las siguientes definiciones:

| Denominación Calculadora                 | Categoría en EMEP/EEA7            | Clasificación<br><b>UNECE</b> |
|------------------------------------------|-----------------------------------|-------------------------------|
| Turismos (M1)                            | Passenger Cars (PC)               | M1                            |
| Furgonetas y furgones (N1)               | Light Commercial Vehicles < 3,5 t | N1                            |
| Camiones (N2, N3)                        | Heavy Duty Vehicles > 3,5 t       | N <sub>2</sub>                |
|                                          |                                   | N <sub>3</sub>                |
| Autobuses (M2, M3)                       | Heavy Duty Vehicles (buses)       | M2                            |
|                                          |                                   | M3                            |
| Ciclomotores (L1e, L2e)                  | L-Category                        | L <sub>1e</sub>               |
|                                          |                                   | L <sub>2e</sub>               |
| Motocicletas (L3e, L4e, L5e, L6e,<br>L7e | L-Category                        | L3e                           |
|                                          |                                   | L4e                           |
|                                          |                                   | L5e                           |
|                                          |                                   | L6e                           |
|                                          |                                   | L7e                           |

<sup>6</sup> <https://unece.org/classification-and-definition-vehicles>

<sup>7</sup> [EMEP/EEA 2023 air pollutant emission inventory guidebook 2023, 1.A.3.b.i-iv Road transport 2023.](https://www.eea.europa.eu/publications/emep-eea-guidebook-2023/part-b-sectoral-guidance-chapters/1-energy/1-a-combustion/1-a-3-b-i/view)

#### Siendo:

- M1: vehículos usados para el transporte de pasajeros y que no tengan más de ocho asientos más el del conductor.
- N1: vehículos utilizados para cargar mercancías y un peso máximo de 3,5 toneladas.
- N2: vehículos utilizados para la carga de mercancías de más 3,5 toneladas y menos de 12 toneladas.
- N3: vehículos utilizados para la carga de mercancías de más de 12 toneladas.
- M2: vehículos usados para el transporte de pasajeros con más de ocho asientos más el del conductor que no supere las 5 toneladas.
- M3: vehículos usados para el transporte de pasajeros con más de ocho asientos más el del conductor que supere las 5 toneladas.
- $-$  L1e: vehículos ligeros de dos ruedas con un motor de cilindrada no superior a 50 cm<sup>3</sup>, una velocidad máxima de 45 km/h.
- $-$  L2e: vehículos ligeros de tres ruedas con un motor de cilindrada no superior a 50 cm<sup>3</sup>, una velocidad máxima de 45 km/h.
- $-$  L3e: motocicleta de dos ruedas con un motor de cilindrada superior a 50 cm<sup>3</sup> o una velocidad de diseño superior a 45 km/h.
- L4e: motocicleta de dos ruedas con sidecar, con un máximo de cuatro plazas de asiento incluido el conductor en la motocicleta.
- L5e: triciclo motorizado con masa en orden de marcha ≤ 1000 kg y vehículo de tres ruedas que no puede clasificarse como vehículo L2e.
- L6e: cuadriciclo ligero con velocidad máxima del vehículo por diseño ≤ 45 km/h y masa en orden de marcha ≤ 425 kg.
- L7e: cuatriciclo pesado con masa en marcha pedido ≤ 450 kg para el transporte de pasajeros, o ≤ 600 kg para el transporte de mercancías.
- **Tipo de combustible o aditivo:** en caso de coches eléctricos o híbridos enchufables, el consumo de electricidad debe cumplimentarse en el apartado *B. Consumo de electricidad en vehículos* de la pestaña *10. Electricidad y otros.*

Debe tener en cuenta que a partir de la versión de la calculadora de huella de carbono que incluye el año 2019 no encontrará en el desplegable de "*Tipo de combustible*" las opciones "*Gasolina*" o "*Gasóleo*" sino las denominaciones de las mezclas de dichos combustibles con la correspondiente proporción "bio". Se actualiza la denominación de los combustibles en base al

Real Decreto 639/2016, de 9 de diciembre<sup>8</sup>, por el que se establece un marco de medidas para la implantación de una infraestructura para los combustibles alternativos. Se trata de un etiquetado único y armonizado en todas las gasolineras de la Unión Europea y se basa en un sistema de símbolos, números y letras para la gasolina, diésel y combustibles gaseosos:

- Círculo para combustibles tipo gasolina. Y dentro del círculo, la letra «**E**» (de «etanol») y un número que indica el porcentaje máximo de etanol.
- Cuadrado para combustibles tipo gasóleo A. Y dentro la letra «**B**» de «biodiésel» y «**XTL**» para el diésel parafínico fabricado a partir de material fósil o renovable.
- Rombo para combustibles gaseosos: «**H2**» (hidrógeno), «**LPG**» (gas licuado de petróleo o autogás), «**CNG**» (gas natural comprimido), «**LNG**» (gas natural licuado).

Si en su factura aparece el **dato de combustible** como **gasolina o gasóleo A** (no se especifica la proporción de biocombustible), deberá escoger la opción más conservadora que en caso de ser **gasolina será «E5»**, y en caso de ser **gasóleo A, será «B7»**.

Por lo explicado anteriormente, para años anteriores al 2019 los tipos de combustibles y el aditivo que aparecen en el desplegable son:

- o *Gasolina (l)*
- o *Gasóleo (l)*
- o *LPG (l)*
- o *CNG (kg)*
- o *LNG (kg)*
- o *AdBlue (l):* aditivo para la reducción de emisiones de NOx en vehículos de gasóleo.
- o *Otro (ud): seleccione esta opción en el caso en que se utilice otro combustible diferente a los indicados anteriormente en cuyo caso deberá introducir los factores de emisión correspondientes teniendo en cuenta que las unidades respecto a las que se expresen deben ser coherentes con las unidades en las que se cuantifique la cantidad de combustible consumido.*

Y este desplegable a partir del año el año 2019, ofrece las siguientes opciones:

- o *E5 (l):* mezcla de un 5 % de bioetanol y el resto de gasolina*.*
- o *E10 (l):* mezcla de un 10 % de bioetanol y el resto de gasolina.
- o *E85 (l)*: mezcla de un 85 % de bioetanol y el resto de gasolina*.*
- o *E100 (l):* 100 % de bioetanol*.*
- o *B7 (l)*: mezcla de un 7 % de biodiesel y el resto de gasóleo.
- o *B10 (l):* mezcla de un 10 % de biodiesel y el resto de gasóleo.
- o *B20 (l):* mezcla de un 20 % de biodiesel y el resto de gasóleo.

<sup>8</sup> <https://www.boe.es/buscar/act.php?id=BOE-A-2016-11738>

- o *B30 (l):* mezcla de un 30 % de biodiesel y el resto de gasóleo.
- o *B100 (l):* 100 % de biodiesel.
- o *LPG* (l): gas licuado de petróleo.
- o *CNG* (kg): gas natural comprimido.
- o *LNG (kg): gas natural licuado*
- o *AdBlue (l):* aditivo para la reducción de emisiones de NO<sup>x</sup> en vehículos de gasóleo
- o *Otro (ud)*: seleccione esta opción en el caso en que se utilice otro combustible diferente a los indicados anteriormente en cuyo caso deberá introducir los factores de emisión correspondientes teniendo en cuenta que las unidades respecto a las que se expresen deben ser coherentes con las unidades en las que se cuantifique la cantidad de combustible consumido.
- **Cantidad:** cantidad de combustible o aditivo expresada en las unidades indicadas en la columna "*Tipo de combustible*".

En función de si el vehículo es de combustión interna, eléctrico o se trata de un híbrido, los consumos de combustible se cuantificarán de la siguiente manera:

- *Vehículos de combustión interna*: suma de los litros de cada uno de los combustibles consumidos por los vehículos durante el periodo de cálculo.
- *Vehículos de propulsión eléctrica*: la electricidad consumida por estos vehículos se cumplimenta en el apartado *B. Consumo de electricidad en vehículos* de la pestaña *10. Electricidad y otros*.
- *Vehículos híbridos*: en caso de ser híbridos enchufables, habrá que indicar los litros de combustible consumido en este apartado y los kWh de electricidad consumida en el apartado *B. Consumo de electricidad en vehículos* de la pestaña *10. Electricidad y otros.*

Si se trata de híbridos no enchufables, únicamente habrá que introducir el dato de litros de combustible consumido en este apartado ya que la electricidad la genera el propio vehículo.

Si el dato de la cantidad de combustible no estuviera disponible en litros sino en euros gastados en combustible en ese periodo, se recomienda realizar la conversión a litros consumidos a partir de los precios que aparecen en el *Geoportal de hidrocarburos* que publica el Ministerio para la Transición Ecológica y el Reto Demográfico<sup>9</sup>.

 **Factores de emisión (kgCO2/ud / gCH4/ud / gN2O/ud):** valores de los factores de emisión para los gases  $CO<sub>2</sub>$ , CH<sub>4</sub> y N<sub>2</sub>O correspondientes a las opciones seleccionadas. Los factores de CO<sub>2</sub> de todos los tipos de combustible y categorías de vehículos incluyen las emisiones debidas a los lubricantes.

<sup>9</sup> <https://energia.gob.es/es-es/Servicios/Paginas/consultasdecarburantes.aspx>

Los factores aparecerán por defecto al seleccionar el combustible a excepción de haber seleccionado la opción "*Otro (ud)*". En ese caso, deberá introducir los factores de emisión en las columnas siguientes y teniendo en cuenta que las unidades en que se expresen deben ser coherentes con las unidades en las que se cuantifique la cantidad de combustible consumido. Además, deberá indicar en la pestaña *2. Hoja de trabajo. Consumos* el nombre del combustible, la fuente de donde se extraen sus factores de emisión, así como sus valores y unidades en las que se expresan.

- **Emisiones parciales A.1:** resultado de emisiones de cada gas expresadas en kg CO<sub>2</sub>, g CH<sub>4</sub>, y g N2O respectivamente.
- **Emisiones totales A1:** suma de las emisiones de los tres gases (CO<sub>2</sub>, CH<sub>4</sub>, N<sub>2</sub>O) expresada en kg CO<sub>2</sub>e teniendo en cuenta los PCA descritos en el Sexto Informe de Evaluación del IPCC<sup>10</sup>.

**- Opción A.2:** los datos necesarios son la categoría de vehículo, tipo genérico de combustible y los km recorridos.

La información a cumplimentar es la siguiente:

- **Edificio / sede:** indique la sede a la que corresponde el vehículo.
- **Categoría de vehículo:** categoría de vehículo basada en la clasificación de vehículos la UNECE (United Nations Economic Commission for Europe)<sup>11</sup> :
	- o *Turismos (M1): vehículos de transporte de pasajeros de hasta 8 asientos (M1)*
	- o *Furgonetas y furgones (N1): vehículos de mercancías de menos de 3,5 toneladas (N1)*
	- o *Camiones (N2 y N3): vehículos de mercancías de más de 3,5 toneladas (N2, N3)*
	- o *Autobuses (M): categorías M2 y M3*
	- o *Ciclomotores (L): categorías L1e y L2e*
	- o *Motocicletas (L): categorías L3e, L4e, L5e, L6e y L7e*
- **Tipo de combustible:** seleccione el tipo de combustible según la categoría de vehículo. En este caso se consideran tipos de combustible genéricos que incluyen la parte biogénica que se estima que contienen cada año en España. Las emisiones de esta parte biogénica son nulas por lo que el factor de emisión de  $CO<sub>2</sub>$  se corresponde únicamente con la parte fósil.
	- o *Gasolina*
	- o *Gasóleo*
	- o *LPG*
	- o *CNG*
	- o *LNG*

<sup>10</sup> [https://www.miteco.gob.es/es/ceneam/recursos/mini-portales-tematicos/Cclimatico/informe\\_ipcc.aspx](https://www.miteco.gob.es/es/ceneam/recursos/mini-portales-tematicos/Cclimatico/informe_ipcc.aspx)

<sup>11</sup> <https://unece.org/classification-and-definition-vehicles>

- o *Otro (ud):* seleccione esta opción en el caso en que se utilice otro combustible diferente a los indicados anteriormente en cuyo caso deberá introducir los factores de emisión correspondientes teniendo en cuenta que las unidades respecto a las que se expresen deben ser coherentes con las unidades en las que se cuantifica el dato de actividad (kilómetros recorridos).
- **Distancia recorrida en km:** indique los kilómetros recorridos para cada categoría de vehículo para el periodo de cálculo.

Debe tener en cuenta que el consumo de electricidad de coches eléctricos e híbridos enchufables, debe cumplimentarse en el apartado *B. Consumo de electricidad en vehículos* de la pestaña *10. Electricidad y otras energ*.

En caso de ser híbridos enchufables, deberá indicar los kilómetros recorridos en este apartado y los kWh de electricidad consumida en el apartado *B. Consumo de electricidad en vehículos* de la pestaña *10. Electricidad y otras energ*.

Si se trata de híbridos no enchufables, únicamente habrá que introducir el dato de kilómetros recorridos en este apartado ya que la electricidad la genera el propio vehículo.

Factores de emisión (kgCO2/ud / gCH4/ud / gN2O/ud): valores de los factores de emisión correspondientes al combustible seleccionado para los gases  $CO<sub>2</sub>$ , CH<sub>4</sub> y N<sub>2</sub>O. Los factores de emisión por km no incluyen las emisiones debidas a los lubricantes.

Los factores aparecerán por defecto al seleccionar el combustible a excepción de haber seleccionado la opción "*Otro (ud)*". En ese caso, deberá introducir los factores de emisión en las columnas siguientes y teniendo en cuenta que las unidades en que se expresen deben ser coherentes con las unidades en las que se cuantifica el dato de actividad (kilómetros recorridos). Además, deberá indicar en la pestaña *2. Hoja de trabajo. Consumos* el nombre del combustible, la fuente de donde se extraen sus factores de emisión, así como sus valores y unidades en las que se expresan.

- **Emisiones parciales A.2:** resultado de emisiones de cada gas expresadas en kg CO<sub>2</sub>, g CH<sub>4</sub>, y g N2O respectivamente.
- **Emisiones totales A2:** suma de las emisiones de los tres gases (CO<sub>2</sub>, CH<sub>4</sub>, N<sub>2</sub>O) expresada en kg CO<sub>2</sub>e teniendo en cuenta los PCA descritos en el Sexto Informe de Evaluación del IPCC<sup>12</sup>.

# *B. Funcionamiento de maquinaria*

En este apartado se incluirá la información sobre el consumo de combustibles de las labores agrícolas (cosechado, siembra, abonado, etc.) y de la maquinaria no agrícola que utilice para el desarrollo de su actividad.

<sup>&</sup>lt;u>.</u> <sup>12</sup> [https://www.miteco.gob.es/es/ceneam/recursos/mini-portales-tematicos/Cclimatico/informe\\_ipcc.aspx](https://www.miteco.gob.es/es/ceneam/recursos/mini-portales-tematicos/Cclimatico/informe_ipcc.aspx)

Para este cálculo se presentan dos opciones, **B.1** y **B.2**. Únicamente será necesario cumplimentar una de ellas en función de los datos disponibles por parte de la organización. El siguiente esquema le ayudará a elegir la opción:

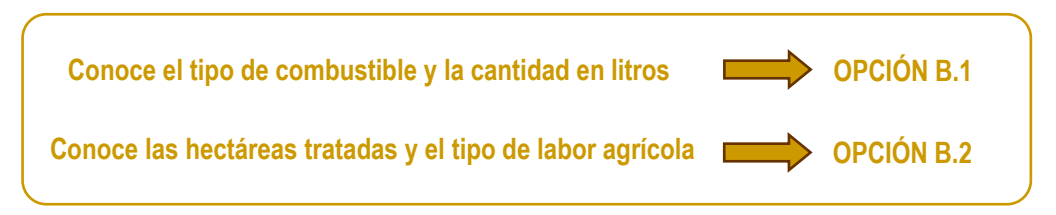

**- Opción B.1:** los datos necesarios son *tipo y la cantidad (litros) de combustible* consumido.

Debe cumplimentar este apartado con los datos de la maquinaria agrícola, así como de la maquinaria no agrícola que es de su propiedad, o sobre la que tiene control.

- **Edificio / sede:** indique la sede a la que corresponde la maquinaria.
- **Tipo de maquinaria:** en el desplegable que se ofrece en este apartado se distinguen las siguientes tipologías de maquinaria.
	- o *Maquinaria agrícola*
	- o *Maquinaria forestal*
	- o *Maquinaria comercial, institucional e industrial*

Tal y como se indica en la ficha metodológica de estimación de emisiones de "*Maquinaria móvil*" del Sistema Español de Inventarios (SEI)<sup>13</sup>, las tipologías de maquinaria se definen de la siguiente manera:

- *Maquinaria móvil industrial*: actividad que contempla el parque de maquinaria móvil que opera en espacios abiertos, esencialmente en las ramas de la minería, construcción, obras públicas e industria: extendedoras asfálticas, compactadoras, carros de perforación, excavadoras, motoniveladoras, explanadoras, tractores oruga, retrocargadoras, zanjadoras, fresadoras, etc. (SNAP 08.08.). En esta categoría también puede incluirse a las carretillas elevadoras.
- *Maquinaria móvil agrícola*: actividad que contempla las emisiones relativas a la maquinaria empleada en el sector agrícola: tractores, motocultoras y cosechadoras (SNAP 08.06.).
- *Maquinaria forestal*: actividad que contempla las emisiones relativas a la maquinaria móvil para uso forestal. Dentro de esta categoría se contemplan las siguientes operaciones: repoblación forestal, arreglo y conservación de caminos forestales, apertura y conservación de cortafuegos, talas y otras actividades forestales (SNAP 08.07.).

<sup>&</sup>lt;u>.</u> <sup>13</sup> [https://www.miteco.gob.es/es/calidad-y-evaluacion-ambiental/temas/sistema-espanol-de-inventario-sei-/08060708](https://www.miteco.gob.es/es/calidad-y-evaluacion-ambiental/temas/sistema-espanol-de-inventario-sei-/08060708-maquinaria-movil_tcm30-456063.pdf) [maquinaria-movil\\_tcm30-456063.pdf](https://www.miteco.gob.es/es/calidad-y-evaluacion-ambiental/temas/sistema-espanol-de-inventario-sei-/08060708-maquinaria-movil_tcm30-456063.pdf)

- **Tipo de combustible o lubricante:** desplegable que depende del tipo de maquinaria. Para años anteriores al 2019 las opciones que aparecen en el desplegable según el tipo de maquinaría seleccionada son:
	- o *Gasóleo B (l)*
	- o *Gasóleo (l)*
	- o *Gasolina (l)*
	- o *Lubricantes (l)*
	- o *Otro (ud):* seleccione esta opción en el caso de que utilice otro combustible diferente a los indicados anteriormente, en cuyo caso, deberá introducir los factores de emisión correspondientes teniendo en cuenta que las unidades respecto a las que se expresen deben ser coherentes con las unidades en las que se cuantifique la cantidad de combustible consumido.

Este desplegable a partir del año el año 2019, ofrece las siguientes opciones según el tipo de maquinaria seleccionada:

- o *Gasóleo B (l)*
- o *B7 (l)*: mezcla de un 7 % de biodiesel y el resto de gasóleo.
- o *B10 (l):* mezcla de un 10 % de biodiesel y el resto de gasóleo.
- o *B20 (l):* mezcla de un 20 % de biodiesel y el resto de gasóleo.
- o *B30 (l):* mezcla de un 30 % de biodiesel y el resto de gasóleo.
- o *B100 (l):* 100 % de biodiesel.
- o *E5 (l):* mezcla de un 5 % de bioetanol y el resto de gasolina*.*
- o *E10 (l):* mezcla de un 10 % de bioetanol y el resto de gasolina.
- o *E85 (l)*: mezcla de un 85 % de bioetanol y el resto de gasolina*.*
- o *E100 (l):* 100 % de bioetanol*.*
- o *Lubricantes (l)*
- o *Otro (ud)*: seleccione esta opción en el caso de que utilice otro combustible diferente a los indicados anteriormente, en cuyo caso, deberá introducir los factores de emisión correspondientes teniendo en cuenta que las unidades respecto a las que se expresen deben ser coherentes con las unidades en las que se cuantifique la cantidad de combustible consumido.
- **Cantidad:** cantidad de combustible expresada en las unidades indicadas en la columna "*Tipo de combustible*".
- **Factores de emisión (kgCO2/ud / gCH4/ud / gN2O/ud):** valores de los factores de emisión correspondientes al combustible seleccionado para los gases  $CO<sub>2</sub>$ , CH<sub>4</sub> y N<sub>2</sub>O.

Los factores aparecerán por defecto al seleccionar el combustible a excepción de haber seleccionado la opción "*Otro (ud)*". En ese caso, deberá introducir los factores de emisión en las columnas siguientes y teniendo en cuenta que las unidades en que se expresen deben ser coherentes con las unidades en las que se cuantifique la cantidad de combustible consumido.

Además, deberá indicar en la pestaña *2. Hoja de trabajo. Consumos* el nombre del combustible, la fuente de donde se extraen sus factores de emisión, así como sus valores y unidades en las que se expresan.

- **Emisiones parciales B.1:** resultado de emisiones de cada gas expresadas en kg CO<sub>2</sub>, g CH<sub>4</sub>, y g N2O respectivamente.
- **Emisiones totales B.1:** suma de las emisiones de los tres gases (CO<sub>2</sub>, CH<sub>4</sub>, N<sub>2</sub>O) expresada en kg CO<sub>2</sub>e teniendo en cuenta los PCA descritos en el Sexto Informe de Evaluación del IPCC<sup>14</sup>.

**- Opción B.2**: tiene la posibilidad de cumplimentar esta opción si no dispone de los datos anteriores y sí conoce, para cada labor agrícola realizada, los datos de superficie y determinadas características que definen la labor. A partir de esta información, es posible estimar los consumos de combustible por tipo de maquinaria agrícola expresados en litros de gasóleo B. Los datos necesarios según la labor son:

- B.2.1. Trabajos de laboreo del suelo: tipo de apero, textura del suelo/profundidad de trabajo y superficie.
- B.2.2. Trabajos de abonado, siembra, cultivo y tratamientos fitosanitarios: tipo de maquinaria/apero, anchura de apero o trabajo y superficie.
- B.2.3. Trabajos de recolección: tipo de maquinaria, capacidad y superficie.

Es importante destacar que la estimación es mucho más precisa si se dispone de la información de la Opción B.1. Sin embargo, esta opción se ha incluido para poder completar las estimaciones en el caso en que no se dispongan de los consumos de combustibles.

La información a cumplimentar es la siguiente:

B.2.1. Trabajos de laboreo del suelo: tipo de apero, textura del suelo/profundidad de trabajo y superficie.

- **Edificio / sede:** indique el edificio o sede al que corresponde el cultivo.
- **Tipo de apero:** deberá seleccionar el tipo de apero utilizado en los trabajos de laboreo. Si el apero empleado no se corresponde con ninguno de los incluidos en el desplegable, tiene la posibilidad de indicar el valor "Otros". En este caso, ha de incluir el consumo y el factor de emisión en las correspondientes columnas "Otros" teniendo en cuenta que las unidades deben ser coherentes. Los tipos de apero contemplados en el desplegable son los siguientes:

<sup>&</sup>lt;u>.</u> <sup>14</sup> [https://www.miteco.gob.es/es/ceneam/recursos/mini-portales-tematicos/Cclimatico/informe\\_ipcc.aspx](https://www.miteco.gob.es/es/ceneam/recursos/mini-portales-tematicos/Cclimatico/informe_ipcc.aspx)

- o Subsolador
- o Vertedera
- o Arado de discos
- o Chisel
- o Rotocultor-Grada accionada
- o Grada de discos
- o Cultivador de brazos
- o Vibrocultivador
- o Grada de púas
- o Otros
- **Textura del suelo/profundidad de trabajo:** ha de escoger entre cuatro niveles de consumo en función de la textura del suelo y la profundidad de trabajo (Ligera/Baja, Ligera/Alta, Pesada/Baja, Pesada/Alta).
	- o Textura ligera: incluye las texturas arenosas y francas
	- o Textura pesada: incluye las texturas arcillosas
	- o Profundidad de trabajo: se distingue "Baja" y "Alta" en relación a las profundidades medias reflejadas en la tabla "B.2.1 Trabajos de laboreo del suelo" de la pestaña *12. Factores de emisión* (apartado 4. Vehículos y maquinaria)
- **Consumo (l/ha):** los valores de consumo en l/ha (gasóleo B para maquinaria agrícola) aparecerán por defecto al seleccionar el "Tipo de apero", a excepción de haber escogido la opción "Otros". En ese caso, deberá introducir los valores de consumo en la columna siguiente teniendo en cuenta que las unidades en que se exprese el consumo, deben ser coherentes con las unidades en las que se expresen los factores de emisión.
- **Superficie (ha):** deberá introducir la superficie en hectáreas sobre la que se ha realizado la labor agrícola.
- **Cantidad de combustible:** esta información se rellenará automáticamente a través de la información incluida en las columnas "Tipo de apero" y "Superficie". Este dato se expresa en litros de gasóleo B para maquinaria agrícola, si ha aplicado los valores de consumo por defecto disponibles.
- **Factores de emisión (kgCO2/ud / gCH4/ud / gN2O/ud):** valores de los factores de emisión para los gases  $CO<sub>2</sub>$ , CH<sub>4</sub> y N<sub>2</sub>O, correspondientes al combustible por defecto de las labores agrícolas (gasóleo B para maquinaria agrícola).

Los factores aparecerán por defecto al seleccionar el "Tipo de apero" a excepción de haber seleccionado la opción "*Otros*". En ese caso, deberá introducir los factores de emisión en las columnas siguientes y teniendo en cuenta que las unidades en que se expresen deben ser coherentes con las unidades en las que se cuantifique el consumo y la cantidad de combustible consumido. Además, deberá indicar en la pestaña *2. Hoja de trabajo. Consumos* el nombre del combustible, la fuente de donde se extraen sus factores de emisión, así como sus valores y unidades en las que se expresan.

- **Emisiones parciales B.2.1:** resultado de emisiones de cada gas expresadas en kg CO<sub>2</sub>, g CH<sub>4</sub>, y g N2O respectivamente.
- **Emisiones totales B.2.1:** suma de las emisiones de los tres gases (CO<sub>2</sub>, CH<sub>4</sub>, N<sub>2</sub>O) expresada en kg CO<sub>2</sub>e teniendo en cuenta los PCA descritos en el Sexto Informe de Evaluación del IPCC<sup>15</sup>.

B.2.2. Trabajos de abonado, siembra, cultivo y tratamientos fitosanitarios: tipo de maquinaria/apero, anchura de apero o trabajo y superficie.

- **Edificio / sede:** indique el edificio o sede al que corresponde el cultivo.
- **Tipo de maquinaria/apero:** deberá seleccionar el tipo de maquinaria o apero utilizado en los trabajos. Si el apero o maquinaria empleado no se corresponde con ninguno de los incluidos en el desplegable, tiene la posibilidad de indicar el valor "Otros". En este caso, ha de incluir el consumo y el factor de emisión en las correspondientes columnas "Otros" teniendo en cuenta que las unidades deben ser coherentes. Los tipos de maquinaria/apero contemplados en el desplegable son los siguientes**:**
	- o Abonadora centrífuga
	- o Abonadora localizadora
	- o Sembradora de chorrillo
	- o Sembradora de chorrillo siembre directa
	- o Sembradora monograno
	- o Sembradora monograno siembre directa
	- o Sembradora de pratenses
- o Binadora-Abonadora
- o Binadora
- o Rodillo
- o Pulverizador hidráulico
- o Atomizador
- o Remolque distribuidor estiércol
- o Otros

<sup>&</sup>lt;u>.</u> <sup>15</sup> [https://www.miteco.gob.es/es/ceneam/recursos/mini-portales-tematicos/Cclimatico/informe\\_ipcc.aspx](https://www.miteco.gob.es/es/ceneam/recursos/mini-portales-tematicos/Cclimatico/informe_ipcc.aspx)

- **Anchura de apero o trabajo en labor:** ha de escoger entre dos niveles de consumos en función del ancho del apero o trabajo en la labor (Normal y Elevada). La distinción entre "Normal" y "Elevada" se realiza según las anchuras reflejadas en la tabla "B.2.2 Trabajos de abonado, siembra, cultivo y tratamientos fitosanitarios" de la pestaña *12. Factores de emisión* (apartado 4. Vehículos y maquinaria).
- **Consumo (l/ha):** los valores de consumo en l/ha (gasóleo B para maquinaria agrícola) aparecerán por defecto al seleccionar el "Tipo de maquinaria/apero", a excepción de haber escogido la opción "Otros". En ese caso, deberá introducir los valores de consumo en la columna siguiente teniendo en cuenta que las unidades en que se exprese el consumo, deben ser coherentes con las unidades en las que se expresen los factores de emisión.
- **Superficie (ha):** deberá introducir la superficie en hectáreas sobre la que se ha realizado la labor agrícola.
- **Cantidad de combustible:** esta información se rellenará automáticamente a través de la información incluida en las columnas "Tipo de maquinaria/apero" y "Superficie". Este dato se expresa en litros de gasóleo B para maquinaria agrícola, si ha aplicado los valores de consumo por defecto disponibles.
- **Factores de emisión (kgCO2/ud / gCH4/ud / gN2O/ud):** valores de los factores de emisión para los gases  $CO<sub>2</sub>$ , CH<sub>4</sub> y N<sub>2</sub>O, correspondientes al combustible por defecto de las labores agrícolas (gasóleo B para maquinaria agrícola).

Los factores aparecerán por defecto al seleccionar el "Tipo de maquinaria/apero" a excepción de haber seleccionado la opción "*Otros*". En ese caso, deberá introducir los factores de emisión en las columnas siguientes y teniendo en cuenta que las unidades en que se expresen deben ser coherentes con las unidades en las que se cuantifique el consumo y la cantidad de combustible consumido. Además, deberá indicar en la pestaña *2. Hoja de trabajo. Consumos* el nombre del combustible, la fuente de donde se extraen sus factores de emisión, así como sus valores y unidades en las que se expresan.

- **Emisiones parciales B.2.2:** resultado de emisiones de cada gas expresadas en kg CO<sub>2</sub>, g CH<sub>4</sub>,  $y$  g N<sub>2</sub>O respectivamente.
- **Emisiones totales B.2.2:** suma de las emisiones de los tres gases (CO<sub>2</sub>, CH<sub>4</sub>, N<sub>2</sub>O) expresada en kg CO<sub>2</sub>e teniendo en cuenta los PCA descritos en el Sexto Informe de Evaluación del IPCC<sup>16</sup>.

B.2.3. Trabajos de recolección: tipo de maquinaria, capacidad y superficie

**Edificio / sede:** indique el edificio o sede al que corresponde el cultivo.

<sup>&</sup>lt;u>.</u> <sup>16</sup> [https://www.miteco.gob.es/es/ceneam/recursos/mini-portales-tematicos/Cclimatico/informe\\_ipcc.aspx](https://www.miteco.gob.es/es/ceneam/recursos/mini-portales-tematicos/Cclimatico/informe_ipcc.aspx)

- **Tipo de maquinaria/apero:** deberá seleccionar el tipo de maquinaria o apero utilizado en los trabajos. Si el apero o maquinaria empleado no se corresponde con ninguno de los incluidos en el desplegable, tiene la posibilidad de indicar el valor "Otros". En este caso, ha de incluir el consumo y el factor de emisión en las correspondientes columnas "Otros" teniendo en cuenta que las unidades deben ser coherentes. Los tipos de maquinaria/apero contemplados en el desplegable son los siguientes**:**
	- o Cosechadora de cereal
	- o Cosechadora de maíz
	- o Cosechadora de girasol
	- o Deshojadora de remolacha
	- o Arrancadora de remolacha
	- o Cargadora de remolacha
	- o Cosechadora de patatas
	- o Segadora rotativa
	- o Segadora con barra de corte
	- o Segadora acondicionadora
- o Rastrillo hilerador de forraje
- o Empacadora (convencional)
- o Carga de pacas
- o Encintadora
- o Remolque autocargador
- o Cosechadora picadora de heno
- o Cosechadora picadora de maíz
- o Otras cosechadoras
- o Otros
- **Capacidad de trabajo:** ha de escoger entre dos niveles de consumos en función de la capacidad de trabajo (Media y Elevada). Los valores adjudicados a cada denominación se atribuyen a lo indicado en las columnas "Observaciones" de la tabla "B.2.3 Trabajos de recolección" del apartado de la pestaña *12. Factores de emisión* (apartado 4. Vehículos y maquinaria).
- **Consumo (l/ha):** los valores de consumo en l/ha (gasóleo B para maquinaria agrícola) aparecerán por defecto al seleccionar el "Tipo de maquinaria/apero", a excepción de haber escogido la opción "Otros". En ese caso, deberá introducir los valores de consumo en la columna siguiente teniendo en cuenta que las unidades en que se exprese el consumo, deben ser coherentes con las unidades en las que se expresen los factores de emisión.
- **Superficie (ha):** deberá introducir la superficie en hectáreas sobre la que se ha realizado la labor agrícola.
- **Cantidad de combustible:** esta información se rellenará automáticamente a través de la información incluida en las columnas "Tipo de maquinaria/apero" y "Superficie". Este dato se expresa en litros de gasóleo B para maquinaria agrícola, si ha aplicado los valores de consumo por defecto disponibles.
- **Factores de emisión (kgCO2/ud / gCH4/ud / gN2O/ud):** valores de los factores de emisión para los gases  $CO<sub>2</sub>$ ,  $CH<sub>4</sub>$  y N<sub>2</sub>O, correspondientes al combustible por defecto de las labores agrícolas (gasóleo B para maquinaria agrícola).

Los factores aparecerán por defecto al seleccionar el "Tipo de maquinaria/apero" a excepción de haber seleccionado la opción "*Otros*". En ese caso, deberá introducir los factores de emisión en las columnas siguientes y teniendo en cuenta que las unidades en que se expresen deben ser

coherentes con las unidades en las que se cuantifique el consumo y la cantidad de combustible consumido. Además, deberá indicar en la pestaña *2. Hoja de trabajo. Consumos* el nombre del combustible, la fuente de donde se extraen sus factores de emisión, así como sus valores y unidades en las que se expresan.

- **Emisiones parciales B.2.3:** resultado de emisiones de cada gas expresadas en kg CO<sub>2</sub>, g CH<sub>4</sub>, y g N2O respectivamente.
- **Emisiones totales B.2.3:** suma de las emisiones de los tres gases (CO<sub>2</sub>, CH<sub>4</sub>, N<sub>2</sub>O) expresada en kg CO<sub>2</sub>e teniendo en cuenta los PCA descritos en el Sexto Informe de Evaluación del IPCC<sup>17</sup>.

# *C.* **Transporte ferroviario, marítimo y aéreo**

Debe cumplimentar este apartado si la organización transporta pasajeros y/o mercancías en trenes, embarcaciones y/o aeronaves que son de su propiedad, o sobre los que tiene control.

- **Edificio / sede:** indique la sede a la que corresponde el vehículo.
- **Tipo de transporte**
	- o *Transporte ferroviario*
	- o *Transporte marítimo*
	- o *Transporte aéreo*
- **Tipo de combustible:** desplegable que depende del tipo de transporte.

Para el caso Transporte ferroviario el consumo de electricidad debe cumplimentarse en el apartado *B. Consumo de electricidad en vehículos* de la pestaña *10. Electricidad y otras energías.*

- o *Gasóleo (l)*
- o *Fuelóleo (l)*
- o *Queroseno (l)*
- o *Gasolina para aviación (l)*
- o *Otro (ud)*: seleccione esta opción en el caso en que se utilice otro combustible diferente a los indicados anteriormente en cuyo caso deberá introducir los factores de emisión correspondientes teniendo en cuenta que las unidades respecto a las que se expresen deben ser coherentes con las unidades en las que se cuantifique la cantidad de combustible consumido.
- **Cantidad de combustible:** cantidad de combustible expresada en las unidades indicadas en la columna "*Tipo de combustible*".
- **Factores de emisión (kgCO2/ud / gCH4/ud / gN2O/ud):** valores de los factores de emisión correspondientes al combustible seleccionado para los gases  $CO<sub>2</sub>$ , CH<sub>4</sub> y N<sub>2</sub>O.

<sup>&</sup>lt;u>.</u> <sup>17</sup> [https://www.miteco.gob.es/es/ceneam/recursos/mini-portales-tematicos/Cclimatico/informe\\_ipcc.aspx](https://www.miteco.gob.es/es/ceneam/recursos/mini-portales-tematicos/Cclimatico/informe_ipcc.aspx)

Los factores aparecerán por defecto al seleccionar el combustible a excepción de haber seleccionado la opción "*Otro (ud)*". En ese caso, deberá introducir los factores de emisión en las columnas siguientes y teniendo en cuenta que las unidades en que se expresen deben ser coherentes con las unidades en las que se cuantifique la cantidad de combustible consumido. Además, deberá indicar en la pestaña *2. Hoja de trabajo. Consumos* el nombre del combustible, la fuente de donde se extraen sus factores de emisión, así como sus valores y unidades en las que se expresan.

- **Emisiones parciales C:** resultado de emisiones de cada gas expresadas en kg CO<sub>2</sub>, g CH<sub>4</sub>, y g N<sub>2</sub>O respectivamente.
- **Emisiones totales C:** suma de las emisiones de los tres gases (CO<sub>2</sub>, CH<sub>4</sub>, N<sub>2</sub>O) expresada en kg CO<sub>2</sub>e teniendo en cuenta los PCA descritos en el Sexto Informe de Evaluación del IPCC<sup>18</sup>.

<sup>&</sup>lt;u>.</u> <sup>18</sup> [https://www.miteco.gob.es/es/ceneam/recursos/mini-portales-tematicos/Cclimatico/informe\\_ipcc.aspx](https://www.miteco.gob.es/es/ceneam/recursos/mini-portales-tematicos/Cclimatico/informe_ipcc.aspx)

# <span id="page-36-0"></span>**7. Emisiones fugitivas (equipos de climatización y otros)**

Las emisiones fugitivas son las debidas a las fugas de gases de efecto invernadero que se producen en instalaciones de climatización y/o refrigeración, sistemas de protección contra incendios (extintores), disolventes, equipos de conmutación de alta tensión, etc.

Para considerar estas emisiones como directas (o de alcance 1) estos equipos deben ser propiedad de la organización o estar bajo su control.

También se considerarán en esta categoría las emisiones de determinados gases cuya liberación a la atmósfera se produce como consecuencia de su propio uso (uso de  $N_2O$  y otros gases en anestesia general, uso de N<sub>2</sub>O como propelente en aerosoles alimentarios, etc.).

Se distinguen dos apartados:

**A. Climatización, refrigeración:** fugas de equipos de climatización y/o refrigeración que emplean gases de efecto invernadero y que suceden durante su uso o durante las labores de mantenimiento de los mismos.

Se considera que las fugas se producen durante el año en que se registran y que la cantidad fugada es igual a la cantidad recargada.

**B. Otros:** fugas en equipos de conmutación de alta tensión, fugas y/o uso de extintores, de gases anestésicos, de gases propelentes en aerosoles alimentarios, etc.

# *A. Climatización y refrigeración*

Estas fugas en los equipos suceden durante el uso de estos equipos o durante las labores de mantenimiento de los mismos, y pueden ser accidentales (por ejemplo, debidas al mal funcionamiento de un equipo) o intencionadas (por ejemplo, debidas al vaciado de un equipo sin recuperación del gas que pueda realizar un personal de mantenimiento).

En este sentido, la normativa ambiental sobre sistemas de refrigeración y aire acondicionado (RD 115/2017) <sup>19</sup>, establece la obligación de contratar a personal certificado para las actividades de instalación, mantenimiento y manipulación de este tipo de equipos. El personal certificado deberá realizar controles regulares para la detección de posibles fugas cuya frecuencia variará en función del tipo de equipo de que se trate.

Por tanto, la información necesaria para la cumplimentación de los datos sobre posibles fugas de los equipos de climatización y refrigeración, se podrá obtener a partir de:

- Etiqueta informativa del equipo (gases fluorados que utiliza el equipo y su capacidad total)
- Hoja de registros de mantenimiento (recargas realizadas según equipos para el año de estudio)

<sup>&</sup>lt;u>.</u> <sup>19</sup> <https://www.boe.es/buscar/act.php?id=BOE-A-2017-1679>

Para cada equipo, se seleccionará el gas refrigerante que utilice o, en su caso, la "mezcla" de gases. El Reglamento (UE) 2024/573 del Parlamento Europeo y del Consejo, de 7 de febrero de 2024, sobre los gases fluorados de efecto invernadero, por el que se modifica la Directiva (UE) 2019/1937, y se deroga el Reglamento (UE) 517/2014, define "mezcla" como una sustancia compuesta de dos o más sustancias, de las cuales al menos una es una sustancia enumerada en los anexos I, II o III<sup>20</sup>. Entre las opciones disponibles en la lista, además de gases puros se pueden seleccionar las mezclas más comunes que se utilizan en España (en el listado son los refrigerantes denominados R-"número"). En el caso de que el equipo emplee un gas puro (fluorado o no fluorado) o una mezcla que no aparezca en el listado, se escogerá la opción "Otros". Puede consultar el PCA de los gases puros en el Material Suplementario del Capítulo 7 del Sexto Informe de Evaluación del IPCC<sup>21</sup>. Si la mezcla del equipo no está incluida en listado, se calculará su PCA empleando los PCA de sus componentes (indicados en la pestaña *12. Factores de emisión* y, en su defecto, en el Sexto Informe de Evaluación del IPCC) y en función de la proporción en que aparezcan en la mezcla:

A continuación, se desglosa la información que se ha de cumplimentar para cada uno de los equipos:

- **Edificio / Sede:** en caso de que los equipos de climatización / refrigeración se ubiquen en diferentes lugares (edificios / sedes) y disponga de los datos desagregados en función de los mismos, si lo desea, puede en esta celda especificar cuáles son.
- **Nombre del gas o de la mezcla:** se despliega una lista con la denominación de los gases refrigerantes fluorados considerados en el Protocolo de Kioto como GEI, así como el de algunas de las mezclas más comunes. Además, se incluye la opción "*Otros*".

Para cada equipo, se seleccionará el gas refrigerante que utiliza o, en su caso, la mezcla de gases.

Los gases considerados (nombre y fórmula química) podrán encontrarse en la etiqueta del equipo o en las especificaciones técnicas.

- **PCA:** Potencial de Calentamiento Atmosférico correspondiente al gas seleccionado y actualizado según el Sexto Informe de Evaluación del IPCC<sup>22</sup> . En caso de escoger la opción "*Otros*", será necesario determinar su PCA en función de los PCA y las proporciones en que aparezcan en la mezcla.
- **Otras mezclas***:* en caso de haber seleccionado la opción "*Otro*" en el campo "*Nombre del gas o de la mezcla*", deberá rellenar los siguientes campos:
	- o *Nombre*: denominación del gas o de la mezcla que aparece en la etiqueta del equipo o en las especificaciones técnicas.

-

<sup>20</sup> [https://eur-lex.europa.eu/legal-content/ES/TXT/?uri=OJ%3AL\\_202400573](https://eur-lex.europa.eu/legal-content/ES/TXT/?uri=OJ%3AL_202400573)

<sup>21</sup> [https://www.ipcc.ch/report/ar6/wg1/downloads/report/IPCC\\_AR6\\_WGI\\_Chapter07\\_SM.pdf](https://www.ipcc.ch/report/ar6/wg1/downloads/report/IPCC_AR6_WGI_Chapter07_SM.pdf)

<sup>22</sup> [https://www.miteco.gob.es/es/ceneam/recursos/mini-portales-tematicos/Cclimatico/informe\\_ipcc.aspx](https://www.miteco.gob.es/es/ceneam/recursos/mini-portales-tematicos/Cclimatico/informe_ipcc.aspx)

o *PCA*: tenga en cuenta que el PCA de una mezcla se calcula como la media ponderada de la suma de las fracciones expresadas en peso de cada uno de los gases refrigerantes multiplicadas por su PCA.

Además, deberá indicar en la pestaña *2. Hoja de trabajo. Consumos* el nombre de la mezcla y de cada uno de sus componentes, así como la proporción en que aparecen en la mezcla, sus PCA y la fuente de información.

- **Fórmula química:** fórmula que aparece automáticamente en base al gas refrigerante seleccionado.
- **Tipo de equipo:** descripción concisa del tipo de equipo de climatización o refrigeración (equipo autónomo de refrigeración, nevera, congelador, etc.).
- **Carga inicial del equipo (kg):** capacidad del equipo (expresada en kg) en cuanto a gas refrigerante. Podrá encontrar esta información en su etiqueta o en las especificaciones técnicas.
- **Recarga anual (kg):** cantidad de gas refrigerante adicionado (expresado en kg) durante el periodo de cálculo. Estas recargas se producen cuando se ha detectado una fuga, y el dato se registra en las hojas de control de fugas efectuadas por los equipos de mantenimiento certificados.
- **Emisiones (kg CO2e):** valor que aparece automáticamente como resultado del producto de la cantidad de gas refrigerante fugado y su correspondiente PCA.

# *B. Otros*

En este apartado además de considerar fugas de gases de efecto invernadero de otro tipo de equipos como los equipos de conmutación de alta tensión, o de equipos de extinción de incendios, también se considerarán las emisiones de determinados gases cuya liberación a la atmósfera se produce como consecuencia de su propio uso. Algunos ejemplos son:

- El N<sub>2</sub>O empleado como coadyuvante en la anestesia general (se elimina por vía pulmonar y se considera que la cantidad empleada es equivalente a la cantidad liberada)
- El N<sub>2</sub>O empleado en la industria alimentaria como gas propulsor en los productos de aerosol (también se considera que la cantidad empleada es equivalente a la cantidad liberada).

A continuación, se desglosa la información que se ha de cumplimentar para cada uno de los equipos:

- **Edificio / Sede:** en caso de que los equipos se ubiquen en diferentes lugares (edificios / sedes) y disponga de los datos desagregados en función de los mismos, si lo desea, puede en esta celda especificar cuáles son.
- **Fórmula química del gas:** se despliega una lista con las formulas químicas de posibles gases recargados (FUGA) o consumidos (USO) y además se incluye la opción "*Otro*".
- **Nombre del gas o de la mezcla:** nombre del gas que aparece automáticamente tras seleccionar la formula química en el campo anterior.
- **PCA:** Potencial de Calentamiento Atmosférico correspondiente al gas seleccionado y actualizado según el Sexto Informe de Evaluación del IPCC23. En caso de escoger la opción "*Otro*", será necesario determinar su PCA en función de los PCA y las proporciones en que aparezcan en la mezcla.

Además, deberá indicar en la pestaña *2. Hoja de trabajo. Consumos* el nombre de la mezcla y de cada uno de sus componentes, así como la proporción en que aparecen en la mezcla, sus PCA y la fuente de información.

- **Otras mezclas:** en caso de haber seleccionado la opción "*Otro*" en el campo "*Nombre del gas o de la mezcla*", deberá rellenar los siguientes campos:
	- o *Nombre*: denominación del gas o de la mezcla que aparece en la etiqueta del equipo o en las especificaciones técnicas.
	- o *PCA*: tenga en cuenta que el PCA de una mezcla se calcula como la media ponderada de la suma de las fracciones expresadas en peso de cada uno de los gases refrigerantes multiplicadas por su PCA.

Además, deberá indicar en la pestaña *2. Hoja de trabajo. Consumos* el nombre de la mezcla y de cada uno de sus componentes

- **Tipo de equipo:** descripción concisa del tipo de equipo (equipo eléctrico, extintor, equipo de anestesia, etc.).
- **Recarga / Uso (kg):** indique la cantidad de gas adicionado en caso de "fuga" o consumido en caso de "uso":
	- o *Recarga:* cantidad de gas adicionado (expresado en kg) durante el periodo de cálculo. Estas recargas se producen cuando se ha detectado una fuga, y el dato se registra en las hojas de control de fugas efectuadas por los equipos de mantenimiento certificados.
	- o *Uso:* cantidad de gas empleado (expresado en kg) durante el periodo de cálculo.
- **Emisiones (kg CO2e):** valor que aparece automáticamente como resultado del producto de la cantidad de gas refrigerante fugado / usado y su correspondiente PCA.

<sup>&</sup>lt;u>.</u> <sup>23</sup> [https://www.miteco.gob.es/es/ceneam/recursos/mini-portales-tematicos/Cclimatico/informe\\_ipcc.aspx](https://www.miteco.gob.es/es/ceneam/recursos/mini-portales-tematicos/Cclimatico/informe_ipcc.aspx)

#### <span id="page-40-0"></span>**8. Emisiones de proceso**

En este caso **no se proporcionan los valores de los factores de emisión** por lo que **deberá incluir datos propios de su organización.**

Las emisiones de proceso son aquellas emisiones de gases de efecto invernadero, distintas de las emisiones de combustión, que se producen como resultado de reacciones entre sustancias, intencionadas o no, o de su transformación, incluyendo la reducción química o electrolítica de minerales metálicos, la descomposición térmica de sustancias y la síntesis de sustancias para utilizarlas como productos o materias primas. A modo de ejemplo, se pueden mencionar como emisiones de proceso aquellas derivadas de la descomposición de carbonatos, del uso de fertilizantes, de la gestión de estiércoles o de la ganadería rumiante. Se excluven las emisiones de  $CO<sub>2</sub>$  que proceden de procesos químicos o físicos a partir de la biomasa (por ejemplo: fermentación de uva para producir etanol, tratamiento aeróbico de residuos, otros), no así las posibles emisiones de otros gases como el CH4 y el  $N_2O^{24}$ .

En el Informe de Inventario Nacional de Gases de Efecto Invernadero las emisiones de proceso se engloban en el sector "Procesos Industriales y uso de productos" que incluye, por ejemplo, la producción de cemento y cal, la producción de sustancias químicas, el refino de petróleo, etc.

- **Edificio / Sede:**
- **Sector industrial:**
	- o *Producción de cemento*
	- o *Producción de cal*
	- o *Producción de vidrio - descarbonatación*
	- o *Cerámica (baldosas, ladrillos y tejas)*
	- o *Otros usos de carbonato sódico (calcinación)*
	- o *Fabricación de magnesitas no metalúrgica*
- o *Producción de amoniaco*
- o *Producción de ácido nítrico*
- o *Producción de caprolactama*
	- o *Producción de carburos*
	- o *Producción de carbonato sódico*
	- o *Industria petroquímica y negro de humo*
- **Producción anual:** indique la producción del año de cálculo y las unidades en las que se expresa.
- **Emisiones parciales:** indique el resultado de emisiones de cada gas expresadas en kg CO<sub>2</sub>, g  $CH<sub>4</sub>$ , y g N<sub>2</sub>O respectivamente.
- **Emisiones totales:** suma de las emisiones de los tres gases (CO<sub>2</sub>, CH<sub>4</sub>, N<sub>2</sub>O) expresada en kg CO<sub>2</sub>e teniendo en cuenta los PCA descritos en el Sexto Informe de Evaluación del IPCC<sup>25</sup>.

<sup>-</sup><sup>24</sup> Fuente: Reglamento de Ejecución (UE) 2018/2066 de la Comisión, de 19 de diciembre de 2018, sobre el seguimiento y la notificación de las emisiones de gases de efecto invernadero en aplicación de la Directiva 2003/87/CE del Parlamento Europeo y del Consejo y por el que se modifica el Reglamento (UE) n.° 601/2012 de la Comisión

<sup>25</sup> [https://www.miteco.gob.es/es/ceneam/recursos/mini-portales-tematicos/Cclimatico/informe\\_ipcc.aspx](https://www.miteco.gob.es/es/ceneam/recursos/mini-portales-tematicos/Cclimatico/informe_ipcc.aspx)

## <span id="page-41-0"></span>**9. Información adicional (instalaciones propias de generación de energía renovable).**

En caso de que la organización disponga de instalaciones para la generación de energía renovable (paneles fotovoltaicos, turbinas de viento, etc.) ya sea para su venta o para autoconsumo, podrá, de manera adicional, cumplimentar los datos que se requieren en este apartado.

Tenga en cuenta que se considera que la energía proveniente de fuentes renovables, no genera emisiones.

La biomasa no se incluye en este apartado sino como uno de los combustibles considerados en el apartado 3. Instalaciones fijas ya que, aunque se considera neutra en emisiones de CO<sub>2</sub> al ser de origen biogénico, sí se contabilizan las emisiones de CH<sub>4</sub> y N<sub>2</sub>O que se generan en su combustión.

Los datos a cumplimentar en este caso son los siguientes:

#### **- Instalaciones de energías renovables**

- **Edificio / sede:** en caso de que las instalaciones para la generación de energía renovable (paneles fotovoltaicos, turbinas de viento, etc.) se ubiquen en diferentes lugares (edificios / sedes) y disponga de los datos desagregados en función de los mismos, si lo desea, puede en esta celda especificar cuáles son.
- **Tipo de energía renovable:** se despliega una lista en la que aparecen las siguientes opciones:
	- o Eólica
	- o Geotérmica
	- o Hidráulica
	- o Solar

La biomasa no se incluye en este apartado sino como uno de los combustibles considerados en el apartado 3. Instalaciones fijas ya que, aunque se considera neutra en emisiones de  $CO<sub>2</sub>$  al ser de origen biogénico, sí se contabilizan las emisiones de CH<sub>4</sub> y N<sub>2</sub>O que se generan en su combustión.

- **Energía consumida / vendida (kWh):** cantidad de energía renovable consumida o vendida (expresada en kWh) durante el periodo de cálculo según los diferentes tipos. Este dato se obtendrá a partir de los contadores de las instalaciones correspondientes o bien a partir de las facturas.
- **Cantidad total (kWh):** valor que aparecerá automáticamente resultado de la suma de las cantidades expresadas en la columna anterior.

# **Emisiones (kg CO2e):** este valor siempre será nulo.

Tenga en cuenta que en caso de que su organización disponga de instalaciones para la generación de energía renovable para su autoconsumo, su nivel de consumo proveniente la red eléctrica general y/o de combustibles fósiles se reducirá y este hecho tendrá una repercusión directa en el resultado final de la huella de carbono. Sin embargo, el consumo o generación de energía renovable no "resta" emisiones ya que, por concepto, la huella de carbono es la suma de gases de efecto invernadero emitidos.

## <span id="page-43-0"></span>**10. Electricidad y otras energías**

Consumos de electricidad comprada para los edificios y/o vehículos que son propiedad de la organización, o sobre los que tiene control (emisiones de alcance 2).

Además, se incluyen posibles consumos de calor, vapor o frío que se adquieren externamente, para su utilización en equipos o instalaciones propiedad de la organización o que están bajo su control.

Se distinguen tres apartados:

#### **A. Consumo eléctrico en edificios**

Con el fin de evitar doble contabilidad, en este apartado no se incluyen los consumos (y emisiones) debidos a:

- La construcción de la planta eléctrica y las pérdidas por transporte y distribución de la electricidad.
- Electricidad comprada para ser revendida.

Los casos de autoconsumo en instalaciones propias deben reportarse en el apartado 6. Información adicional (instalaciones propias de energía renovable).

#### **B. Consumo eléctrico en vehículos**

Vehículos eléctricos y/o híbridos enchufables.

**C. Consumo de calor, vapor, frío o aire comprimido**

#### *A. Consumo eléctrico en edificios*

Los datos incógnita serán los correspondientes a los consumos de electricidad contratada a cada comercializadora. Estos consumos se reflejarán como la suma de los kWh que aparecen en las facturas de electricidad correspondientes al periodo de cálculo.

Puede emplear la pestaña *2. Hoja de trabajo. Consumos* para calcular el consumo total anual a partir de los datos mensuales o bimensuales de las facturas de cada comercializadora de electricidad.

Si su organización tuviera contratada la electricidad con varias comercializadoras diferentes, deberá indicar el consumo registrado durante el año de cálculo por cada una de ellas o, si lo prefiere, puede realizar la suma total de los kWh de todas las comercializadoras en cuyo caso tendrá que seleccionar en los desplegables correspondientes la opción "*Varias comercializadoras*".

Así, la información a cumplimentar en este apartado es la siguiente:

- **Edificio / Sede:** en caso de que las instalaciones que consumen electricidad se ubiquen en diferentes lugares (edificios / sedes) y disponga de los datos desagregados en función de los mismos, si lo desea, puede en esta celda especificar cuáles son.
- **Nombre de la comercializadora suministradora de energía:** desplegable en el que habrá que escoger la/s comercializadora/s suministradora/s de electricidad de la organización durante el año de cálculo. Se pueden dar dos casos en los que no se seleccione la comercializadora que tiene contratada:
	- Si la comercializadora que tiene contratada no es ninguna de las que aparecen en el listado o bien desconoce cuál es, deberá escoger la opción "*Otras*". Se le aplicará en ese caso el mix correspondiente a las comercializadoras sin GdO.
	- Si su organización tiene contratada la electricidad con varias comercializadoras diferentes y, en lugar de desglosar los kWh consumidos en cada una de ellas, prefiere hacer la suma total, tendrá que escoger la opción del desplegable "*Varias comercializadoras*" en cuyo caso, el factor de emisión que se le aplicará será también el correspondiente a las comercializadoras sin GdO.
- **¿Se dispone de Garantía de Origen?** La Garantía de Origen (GdO) es una acreditación, en formato electrónico, que asegura que un número determinado de megavatios-hora de energía eléctrica producidos en una central, en un periodo temporal determinado, han sido generados a partir de fuentes de energía renovables o de cogeneración de alta eficiencia, por tanto, hay dos tipos de GdO:
	- Las que acreditan que la energía eléctrica generada proviene de fuentes renovables en cuyo caso el factor de emisión será 0 kg CO<sub>2</sub>eq/kWh.
	- Las que acreditan que la energía eléctrica generada proviene de sistemas de cogeneración de alta eficiencia en cuyo caso el factor de emisión será 0,302 kg CO<sub>2</sub>eg/kWh.
- **Dato de consumo (kWh):** suma de los kWh de los consumos que se indican en las facturas de electricidad que comprenden el año de estudio.
- **Factor de emisión (kg CO2e/kWh - kg CO2/kWh):** *factor de mix eléctrico<sup>26</sup>* empleado por cada comercializadora para el año de estudio que expresa las emisiones de  $CO<sub>2</sub>$ o de  $CO<sub>2</sub>$ equivalente asociadas a la generación de la electricidad que se consume. Este dato aparecerá automáticamente en función del año y la comercializadora seleccionada.

<sup>&</sup>lt;sup>26</sup> [https://gdo.cnmc.es/CNMC/resumenGdo.do?informe=etiquetado\\_electricidad=](https://gdo.cnmc.es/CNMC/resumenGdo.do?informe=etiquetado_electricidad=)

A partir del año 2021 los factores de mix eléctricos (y las emisiones calculadas a partir de los mismos) se expresan en **kg CO2e/kWh.** Para años anteriores únicamente se dispone del dato expresado en **kg CO2/kWh.**

Además, también a partir de 2021 y en el caso de comercializadoras que han efectuado redenciones de garantías de origen a sus clientes, estos factores se refieren al "etiquetado restante"<sup>27</sup> que es el factor que resulta una vez se detraen estas redenciones.

 **Emisiones (kg CO2e / kg CO2):** valor que aparece automáticamente como resultado del producto de la cantidad de electricidad consumida y su correspondiente factor de mix eléctrico.

## *B. Consumo eléctrico en vehículos eléctricos y/o híbridos enchufables*

Los datos incógnita serán los correspondientes a los consumos de la electricidad cargada en el vehículo durante el periodo de cálculo.

Así, la información a cumplimentar en este apartado es la siguiente:

- **Edificio / Sede:** indique la sede a la que corresponde el vehículo.
- **Nombre de la comercializadora suministradora de energía:** En caso de realizarse recargas en electrolineras o puntos de recarga públicos, deberá indicar la opción "*Otras*" si desconoce cuál es la comercializadora que suministra la electricidad.
- **¿Se dispone de Garantía de Origen (GdO)?** El Sistema de Garantía de Origen (GdO) y etiquetado de la electricidad es un sistema mediante el cual la CNMC (Comisión Nacional de los Mercados y la Competencia) garantiza que el origen de la energía eléctrica generada proviene de fuentes renovables o de sistemas de alta eficiencia. Las GdO a las que se refiere esta calculadora son de dos tipos:
	- Las que acreditan que la energía eléctrica generada proviene de fuentes renovables en cuyo caso el factor de emisión será 0 kg CO<sub>2</sub>eq/kWh.
	- Las que acreditan que la energía eléctrica generada proviene de sistemas de cogeneración de alta eficiencia en cuyo caso el factor de emisión será 0,302 kg CO<sub>2</sub>eq/kWh.
- **Dato de consumo (kWh):** suma de los kWh de los consumos que se indican en las facturas de electricidad que comprenden el año de estudio.

<sup>27</sup> Circular 2/2021, de 10 de febrero, de la Comisión Nacional de los Mercados y la Competencia, por la que se establece la metodología y condiciones del etiquetado de la electricidad para informar sobre el origen de la electricidad consumida y su impacto sobre el medio ambiente [\(https://www.boe.es/buscar/act.php?id=BOE-A-2021-](https://www.boe.es/buscar/act.php?id=BOE-A-2021-2570) [2570\)](https://www.boe.es/buscar/act.php?id=BOE-A-2021-2570).

 **Factor de emisión (kg CO2e/kWh - kg CO2/kWh):** *factor de mix eléctrico<sup>28</sup>* empleado por cada comercializadora para el año de estudio que expresa las emisiones de  $CO<sub>2</sub>$ o de  $CO<sub>2</sub>$ equivalente asociadas a la generación de la electricidad que se consume. Este dato aparecerá automáticamente en función del año y la comercializadora seleccionada.

A partir del año 2021 los factores de mix eléctricos (y las emisiones calculadas a partir de los mismos) se expresan en **kg CO2e/kWh**. Para años anteriores únicamente se dispone del dato expresado en **kg CO2/kWh.**

Además, también a partir de 2021 y en el caso de comercializadoras que han efectuado redenciones de garantías de origen a sus clientes, estos factores se refieren al "etiquetado restante"<sup>29</sup> que es el factor que resulta una vez se detraen estas redenciones.

 **Emisiones (kg CO2e / kg CO2):** valor que aparece automáticamente como resultado del producto de la cantidad de electricidad consumida y su correspondiente factor de mix eléctrico.

## *C. Consumo de calor, vapor, frío o aire comprimido*

Consumo de calor, vapor, frío o aire comprimido que se adquieren externamente, para su utilización en equipos o instalaciones propiedad de la organización o que están bajo su control.

En este caso **no se proporcionan los valores de los factores de emisión**. La organización deberá solicitar este dato para el año correspondiente a la compañía que le suministra esta energía (calor/vapor/frío).

- **Edificio / Sede:** en caso de que las instalaciones que consumen calor, vapor, frío o aire comprimido se ubiquen en diferentes lugares (edificios / sedes) y disponga de los datos desagregados en función de los mismos, si lo desea, puede en esta celda especificar cuáles son.
- **Tipo de energía adquirida:** desplegable en el que diferencia:
	- o Calor
	- o Vapor
	- o Frío
	- o Aire comprimido
- **Dato de consumo (kWh):** suma de los kWh de los consumos que se indican en las facturas de electricidad que comprenden el año de estudio.

28 [https://gdo.cnmc.es/CNMC/resumenGdo.do?informe=etiquetado\\_electricidad=](https://gdo.cnmc.es/CNMC/resumenGdo.do?informe=etiquetado_electricidad=)

<sup>29</sup> Circular 2/2021, de 10 de febrero, de la Comisión Nacional de los Mercados y la Competencia, por la que se establece la metodología y condiciones del etiquetado de la electricidad para informar sobre el origen de la electricidad consumida y su impacto sobre el medio ambiente [\(https://www.boe.es/buscar/act.php?id=BOE-A-2021-](https://www.boe.es/buscar/act.php?id=BOE-A-2021-2570) [2570\)](https://www.boe.es/buscar/act.php?id=BOE-A-2021-2570).

- **Factor de emisión (kg CO2e/kWh):** dato proporcionado por la compañía que le suministra esta energía (calor / vapor / frío / aire comprimido) para el año de cálculo.
- **Emisiones (kg CO2e):** valor que aparece automáticamente como resultado del producto de la cantidad de electricidad consumida y su correspondiente factor de mix eléctrico.

# <span id="page-48-0"></span>**11. Informe final: Resultados**

En este apartado se presenta el resultado de la huella de carbono de la organización de alcance 1+2 obtenido para el año de cálculo y, en su caso, los resultados desglosados por sedes, así como los resultados de la huella para los años anteriores introducidos.

## **Resultados absolutos para el año de cálculo**

Además del resultado final de la huella, aparecerá una tabla y su representación gráfica en la que se reflejen las emisiones resultantes de cada uno de las actividades estudiadas para el año de cálculo:

#### Emisiones directas (alcance 1)

- Fertilizantes, enmiendas, quema y aportes de residuos agrícolas
- Instalaciones fijas
- Transporte por carretera (las emisiones de los vehículos eléctricos se engloban en emisiones indirectas debidas al consumo de electricidad).
- Funcionamiento de maquinaria
- Transporte ferroviario, marítimo y aéreo
- Fugitivas climatización y refrigeración
- Proceso

## Emisiones indirectas (alcance 2)

- Electricidad edificios
- Electricidad vehículos
- Calor, vapor, frío, aire comprimido

Además, se muestra una representación gráfica en la que se reflejan las emisiones debidas a los cultivos par el año de cálculo desglosados según fuente de emisión.

# **Resultados relativos para el alcance 1+2 (Evolución)**

Se ofrece el resultado de huella de carbono de alcance 1+2 de forma relativa, según la superficie, la producción y el tercer índice de actividad escogido. En caso de haber calculado la huella de carbono para años anteriores al de estudio, se reflejarán también los resultados relativos y su evolución en las gráficas correspondientes.

# **Resultados por edificio / sede**

Por último, en caso de que haya desglosado los datos de consumo según sedes, aparecerán en este apartado los resultados desglosados en función de los mismos.

## <span id="page-50-0"></span>**12. Factores de emisión**

En este apartado se indican los factores de emisión, los Potenciales de Calentamiento Global, los factores de conversión y los valores de los mix eléctricos según las diferentes comercializadoras existentes para cada año que se han utilizado en la calculadora. Además de indicar los valores de estos datos, se indican sus unidades y las fuentes de información de donde se han obtenido.

Además, en este apartado se indican los parámetros y factores de emisiones por defecto correspondientes a los cultivos incluidos en el apartado *3. Datos de cultivos*.

## <span id="page-50-1"></span>**13. Revisiones de la calculadora**

En este anexo se indican las versiones que se han ido publicando en la web, la fecha de publicación y las modificaciones que incluyen respecto a la versión anterior.

# **GLOSARIO**

<span id="page-51-0"></span>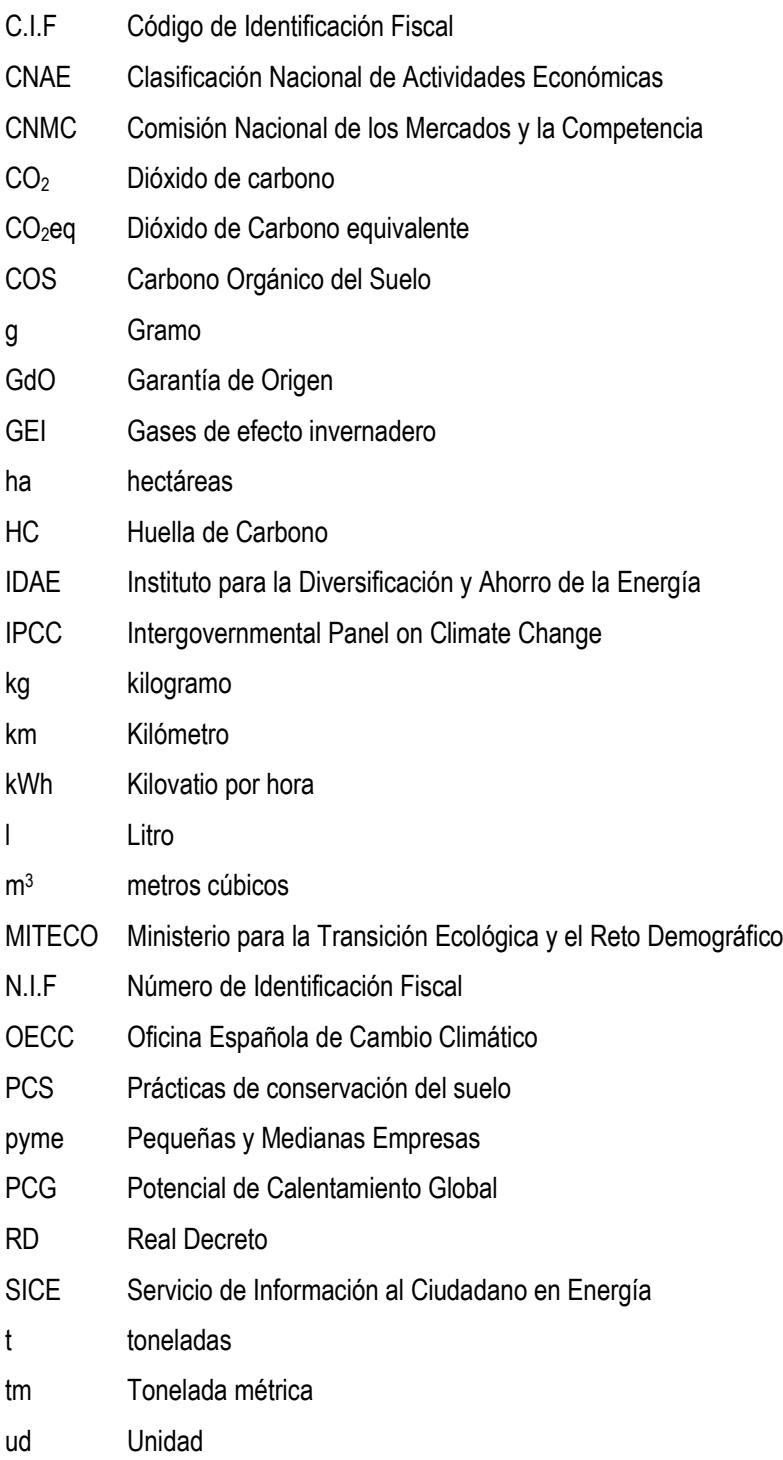